**ПЕРВОЕ ВЫСШЕЕ ТЕХНИЧЕСКОЕ УЧЕБНОЕ ЗАВЕДЕНИЕ РОССИИ**

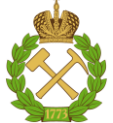

**МИНИСТЕРСТВО НАУКИ И ВЫСШЕГО ОБРАЗОВАНИЯ РОССИЙСКОЙ ФЕДЕРАЦИИ федеральное государственное бюджетное образовательное учреждение высшего образования САНКТ-ПЕТЕРБУРГСКИЙ ГОРНЫЙ УНИВЕРСИТЕТ**

**СОГЛАСОВАНО УТВЕРЖДАЮ**

**Руководитель ОПОП ВО доцент Е.Б. Мазаков**

**Проректор по образовательной деятельности Д. Г. Петраков**

# **РАБОЧАЯ ПРОГРАММА ДИСЦИПЛИНЫ**

# *ОСНОВЫ СОПРОВОЖДЕНИЯ ИНФОРМАЦИОННЫХ СИСТЕМ*

**Уровень высшего образования:** *Магистратура*

**Направление подготовки:** *09.04.02 Информационные системы и* 

**Квалификация выпускника:** *магистр*

**Форма обучения:** *очная*

*технологии*

**Направленность (профиль):** *Информационные системы и технологии*

**Составитель:** *доцент В.Л. Ямпольский*

Санкт-Петербург

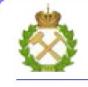

ДОКУМЕНТ ПОДПИСАН<br>УСИЛЕННОЙ КВАЛИФИЦИРОВАННОЙ ЭЛЕКТРОННОЙ ПОДПИСЬЮ

Сертификат: 174E F08E D3C8 8CC7 B088 E59C 9D21 683B Владелец: Пашкевич Наталья Владимировна<br>Действителен: с 14.11.2023 до 06.02.2025

**Рабочая программа дисциплины «**Основы сопровождения информационных систем» разработана:

 в соответствии с требованиями ФГОС ВО – магистратура по направлению подготовки «09.04.02 Информационные системы и технологии», утвержденного приказом Минобрнауки России № 917 от 19 сентября 2017г.;

 на основании учебного плана по направлению подготовки «09.04.02 Информационные системы и технологии», направленность (профиль) «Информационные системы и технологии».

Составитель: \_\_\_\_\_\_\_\_\_\_  $\overline{a}$ к.т.н. В.Л.Ямпольский доцент **Рабочая программа рассмотрена и одобрена на заседании кафедры информационных систем и вычислительной техники от 01.02.2023 г., протокол № 6.**

Заведующий кафедрой \_\_\_\_\_\_\_\_\_\_\_\_\_ к.т.н., доцент Мазаков Е.Б.

# **1. ЦЕЛИ И ЗАДАЧИ ДИСЦИПЛИНЫ**

Дисциплина «Основы сопровождения информационных систем» предназначена для магистров, специализирующихся в области применения вычислительных систем в информационно-коммуникационных технологиях, хранении и передаче данных и управлении бизнес-процессами.

**Цель дисциплины** – подготовка обучающихся к организационно-управленческому и практическим видам деятельности в части сопровождения информационных систем.

#### **Основные задачи дисциплины:**

- изучить принципы построения и методы управления разработкой и сопровождением ИС,

- научиться выполнять работы по сопровождению и модификации ИС средней и большой сложности,

- овладеть методологией и инструментарием сопровождения ИС.

### **2. МЕСТО ДИСЦИПЛИНЫ В СТРУКТУРЕ ОПОП ВО**

Дисциплина «Основы сопровождения информационных систем» относится к части, формируемой участниками образовательных отношений основной профессиональной образовательной программы по направлению подготовки «09.04.02 Информационные системы и технологии», направленность (профиль) «Информационные системы и технологии» и изучается в 3 и 4-м семестрах.

Предшествующими курсами, на которых непосредственно базируется дисциплина «Основы сопровождения информационных систем» являются: «Комплексная безопасность информационных систем», «Устройство и функционирование информационных систем», «Современные средства управления данными».

Данная дисциплина является основополагающей для подготовки выпускной квалификационной работы обучающегося.

Особенностью дисциплины является закрепления практических навыков в сопровождении информационных систем.

# **3. ПЛАНИРУЕМЫЕ РЕЗУЛЬТАТЫ ОБУЧЕНИЯ ПО ДИСЦИПЛИНЕ, СООТНЕСЕННЫЕ С ПЛАНИРУЕМЫМИ РЕЗУЛЬТАТАМИ ОСВОЕНИЯ ОБРАЗОВАТЕЛЬНОЙ ПРОГРАММЫ**

Процесс изучения дисциплины «Основы сопровождения информационных систем» направлен на формирование следующих компетенций:

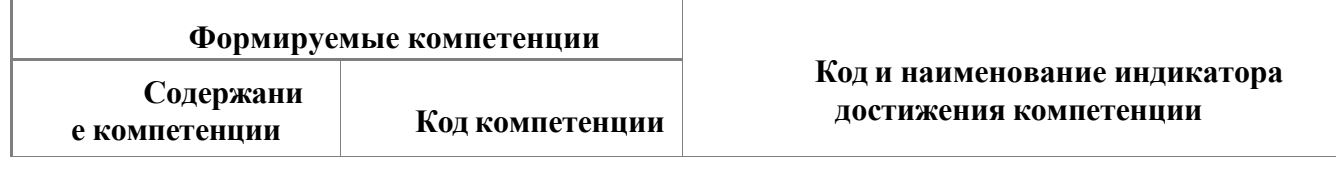

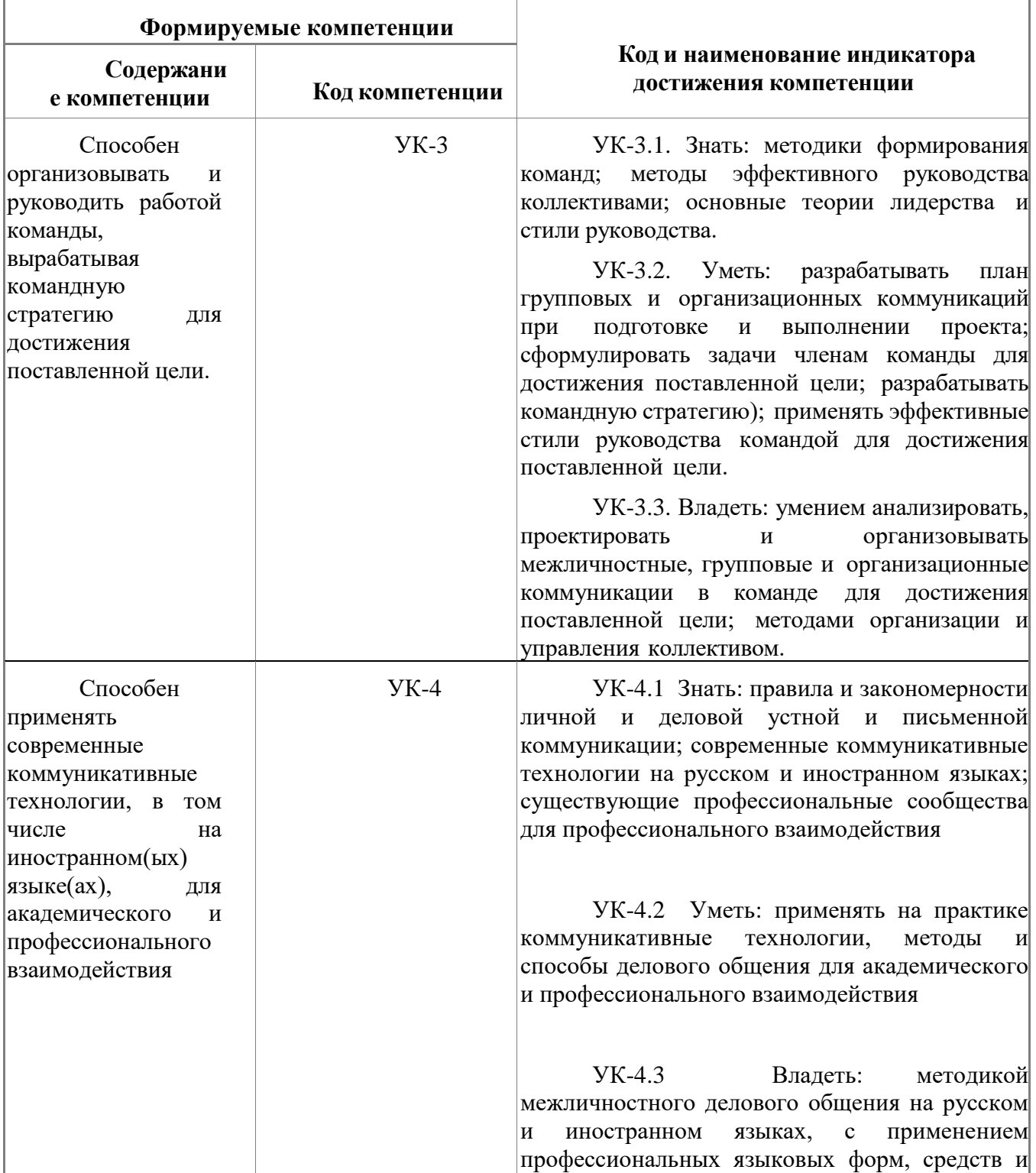

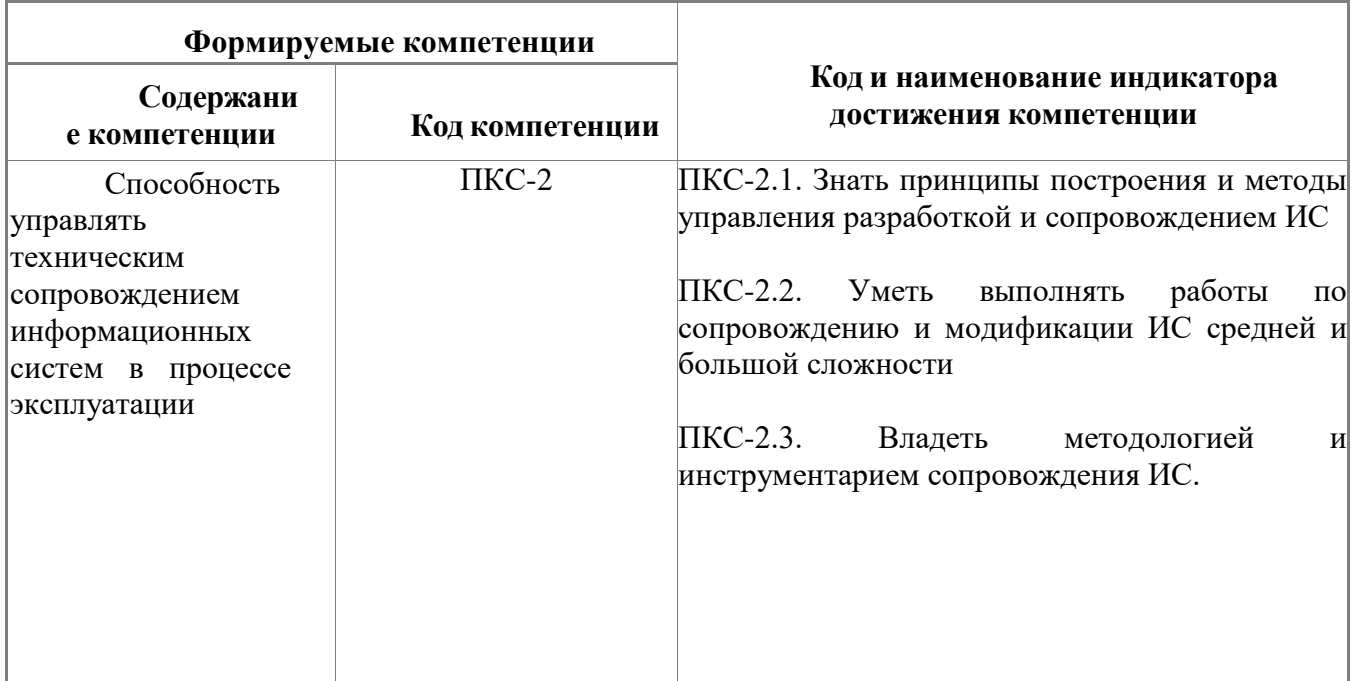

# 4 СТРУКТУРА И СОДЕРЖАНИЕ ДИСЦИПЛИНЫ

4.1 Объем дисциплины и виды учебной работы<br>Общая трудоемкость дисциплины «Основы сопровождения информационных систем» составляет 4 зачетные единицы, 144 ак. часа.

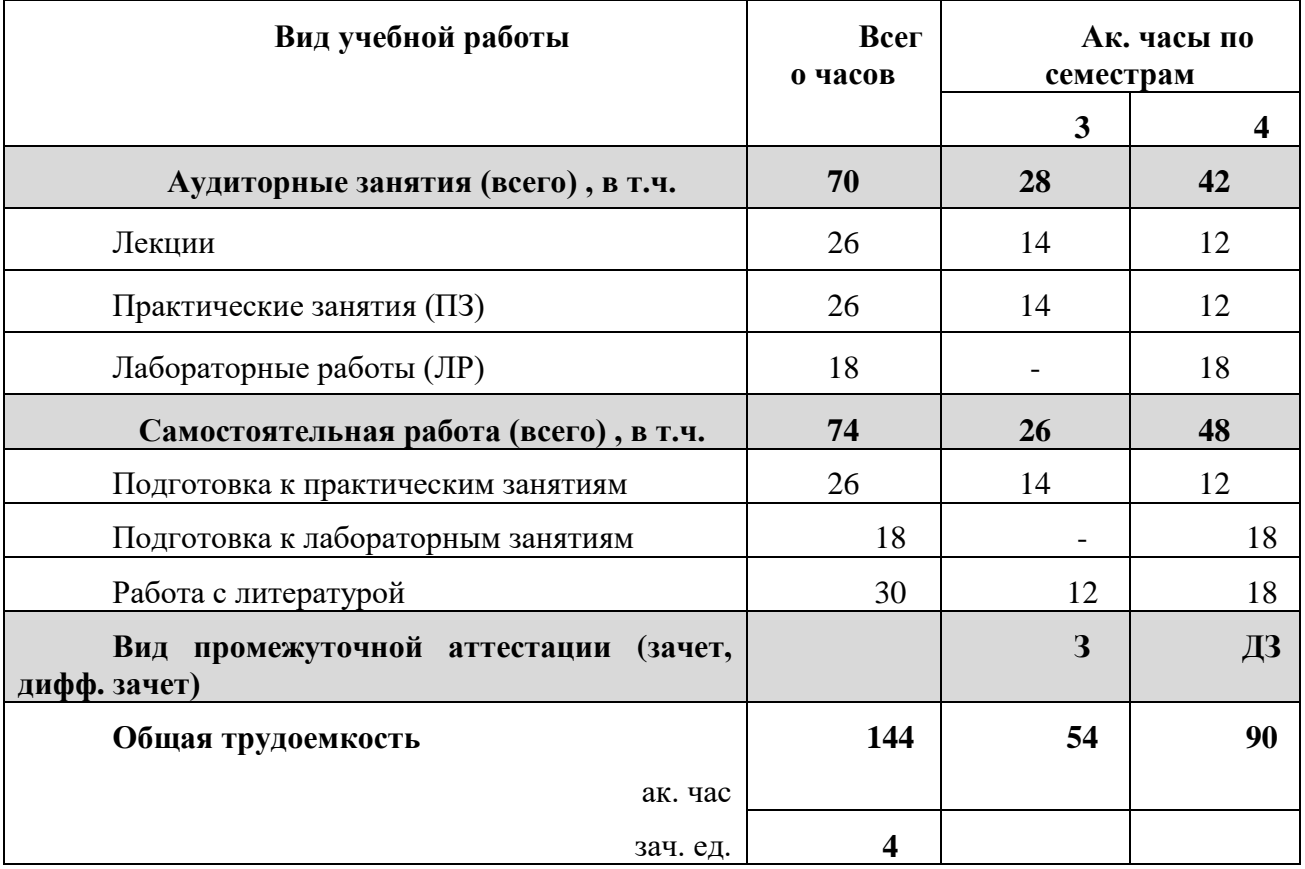

# 4.2 Содержание дисциплины

Учебным планом предусмотрены: лекции, практические занятия, лабораторные работы и самостоятельная работа.

# 4.2.1 Разделы дисциплины и виды занятий

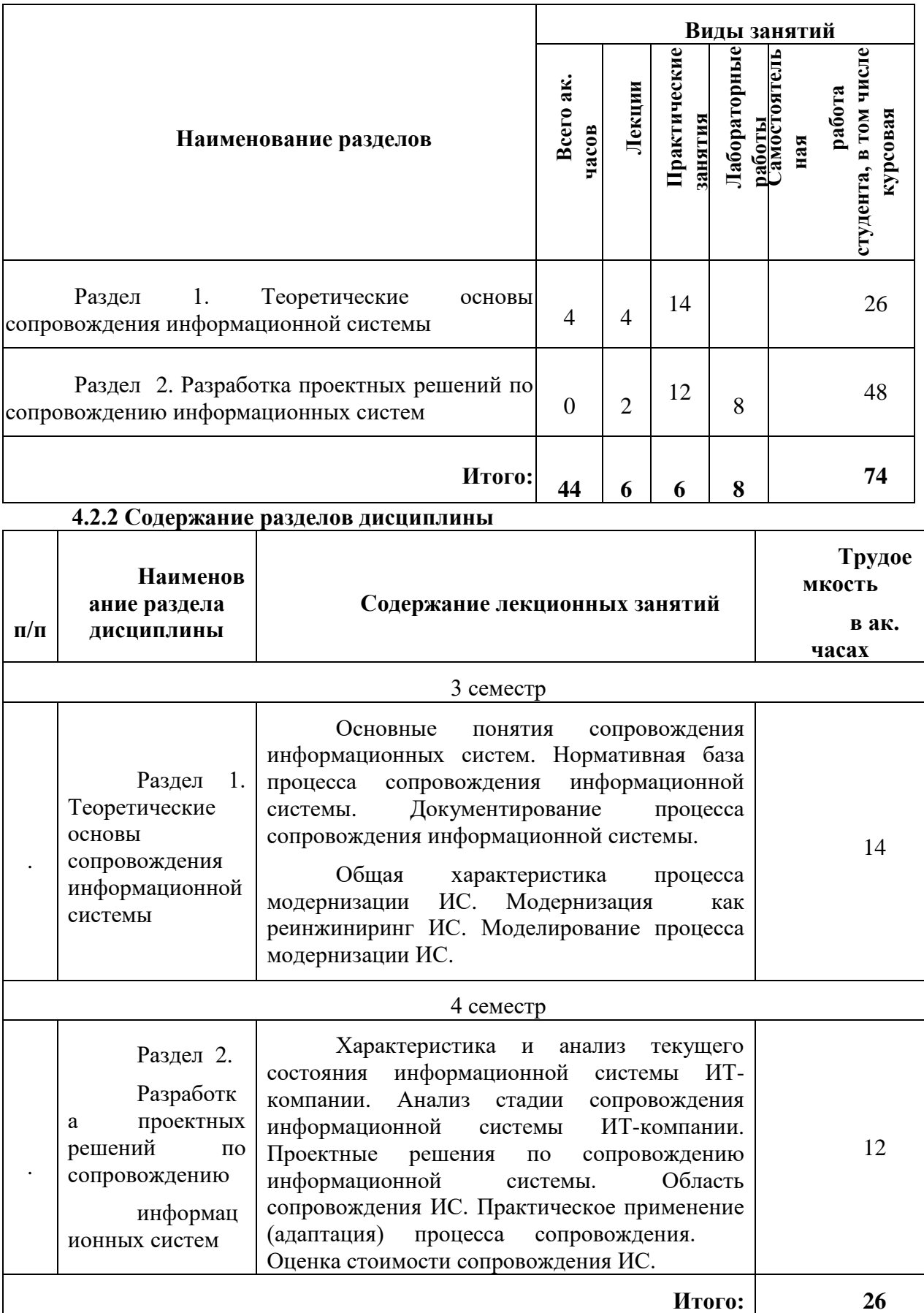

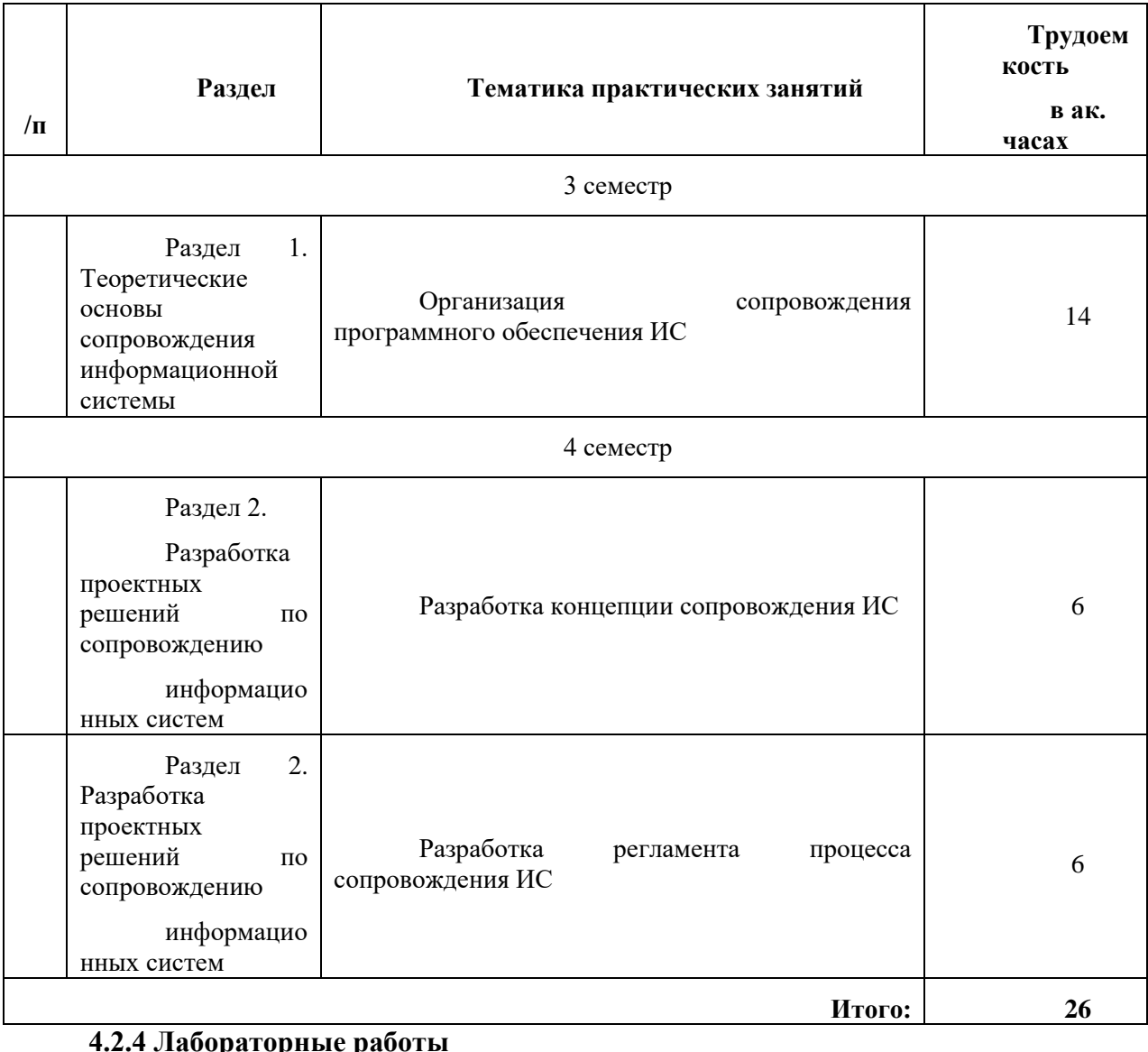

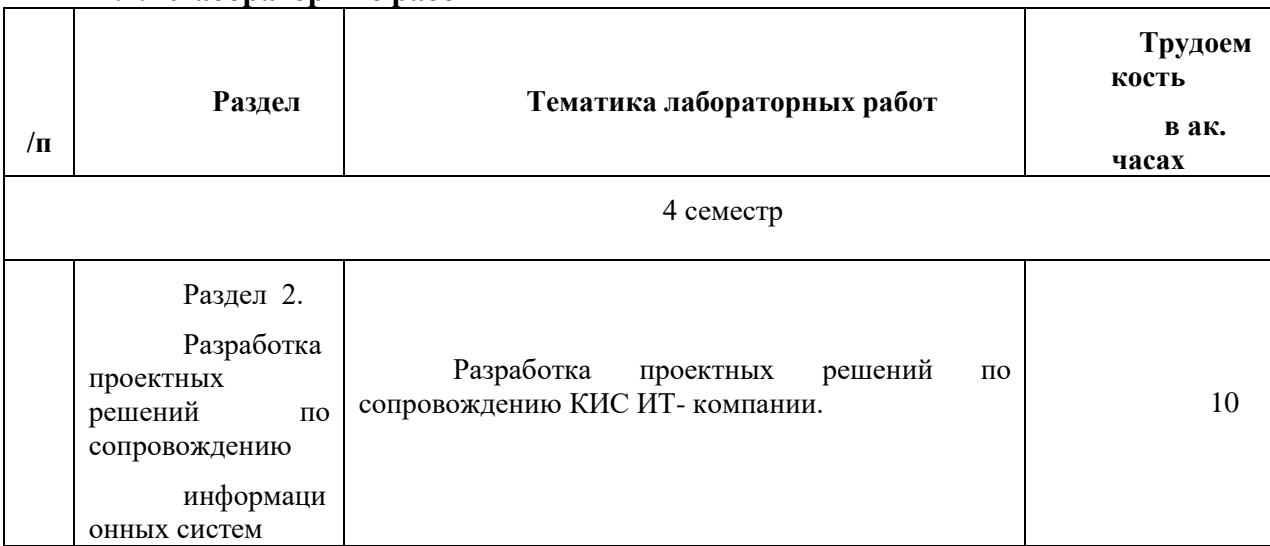

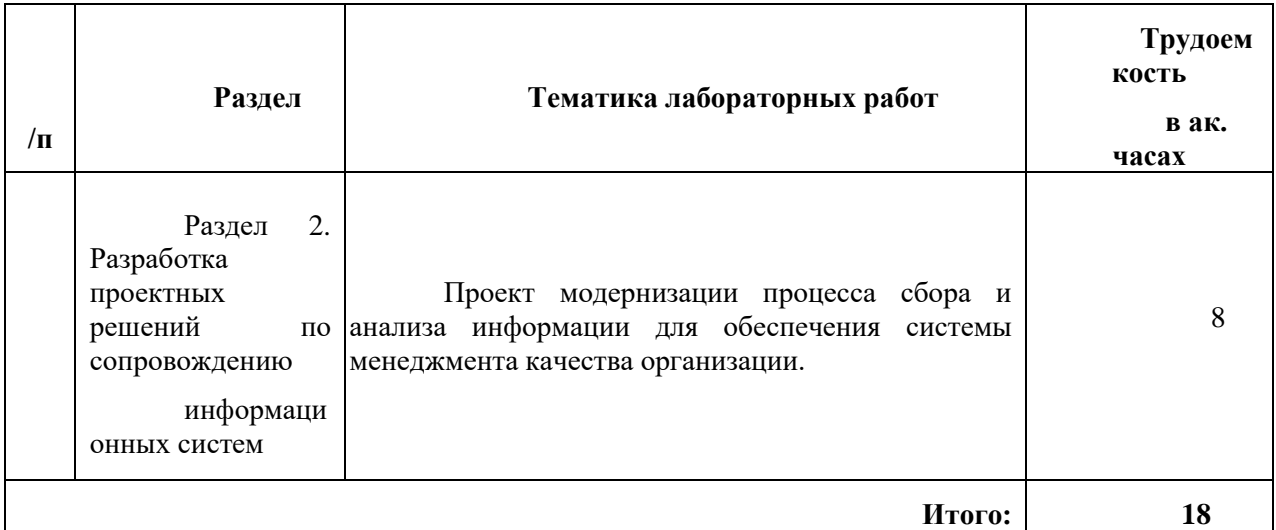

### **5 ОБРАЗОВАТЕЛЬНЫЕ ТЕХНОЛОГИИ**

В ходе обучения применяются:

**Лекции**, которые являются одним из важнейших видов учебных занятий и составляют основу теоретической подготовки обучающихся.

Цели лекционных занятий:

-дать систематизированные научные знания по дисциплине, акцентировать внимание на наиболее сложных вопросах дисциплины;

-стимулировать активную познавательную деятельность обучающихся, способствовать формированию их творческого мышления.

**Практические занятия.** Цели практических занятий:

-совершенствовать умения и навыки решения практических задач.

Главным содержанием этого вида учебных занятий является работа каждого обучающегося по овладению практическими умениями и навыками профессиональной деятельности.

**Лабораторные занятия.** Лабораторное занятие - форма учебного занятия, при которой студент под руководством преподавателя приобретает практические навыки работы с вычислительной техникой, методикой экспериментальных исследований. Основными задачами лабораторных занятий являются: углубление и уточнение знаний, полученных на лекциях и в процессе самостоятельной работы; формирование интеллектуальных умений и навыков планирования, анализа и обобщения; овладение техникой; накопления первичного опыта организации производства и овладение техникой управления им подобное.

**Консультации** (текущая консультация, накануне зачета, дифф.зачета) является одной из форм руководства учебной работой обучающихся и оказания им помощи в самостоятельном изучении материала дисциплины, в ликвидации имеющихся пробелов в знаниях, задолженностей по текущим занятиям, в подготовке письменных работ (проектов).

Текущие консультации проводятся преподавателем, ведущим занятия в учебной группе, научным руководителем и носят как индивидуальный, так и групповой характер.

**Самостоятельная работа обучающихся** направлена на углубление и закрепление знаний, полученных на лекциях и других занятиях, выработку навыков самостоятельного активного приобретения новых, дополнительных знаний, подготовку к предстоящим учебным занятиям и промежуточному контролю.

# **6. ОЦЕНОЧНЫЕ СРЕДСТВА ДЛЯ ТЕКУЩЕГО КОНТРОЛЯ УСПЕВАЕМОСТИ, ПРОМЕЖУТОЧНОЙ АТТЕСТАЦИИ ПО ИТОГАМ ОСВОЕНИЯ ДИСЦИПЛИНЫ**

**6.1. Оценочные средства для текущего контроля успеваемости**

**6.1.1. Тематика для самостоятельной подготовки**

**Раздел 1. Теоретические основы сопровождения информационной системы** 

- 1. Дать определение понятию «информационная система».
- 2. Сформулировать задачи управления ИС.
- 3. Перечислить проблемы управления ИС.
- 4. Привести примеры методик управления ИС.
- 5. Перечислить виды управления информационной системой.
- 6. Дать определение понятию «сопровождение» как этапу жизненного цикла информационной системы ИС.
- 7. Дать определение понятию «сопроводитель» ИС.
- 8. Дать определение понятию «пользователь» ИС.
- 9. Перечислить категории сопроводительного персонала.
- 10. Для решения каких задач должны проводиться работы по сопровождению ИС?
- 11. Какие ключевые аспекты включает деятельность персонала сопровождения?
- 12. Категории (виды) сопровождения информационных систем.
- 13. Корректирующее сопровождение ИС.
- 14. Адаптивное сопровождение ИС.
- 15. Полное сопровождение ИС.
- 16. Профилактическое сопровождение ИС.
- 17. Интеллектуальная карта «Сопровождение ИС».
- 18. Характеристики этапа сопровождения информационных систем.
- 19. Организация процесса сопровождения информационной системы.
- 20. Нормативная база процесса сопровождения информационной системы.
- 21. Перечислить работы по планированию сопровождения информационной системы.
- 22. Интеллектуальная карта «Сопровождение ИС».
- 23. Стандарт ISO/IEC 14764.
- 24. 12207 IEEE, ISO/IEC, ГОСТ Р ИСО/МЭК.
- 25. 9126 ISO/IEC ГОСТ Р ИСО/МЭК
- 26. ГОСТ 34.603-92.
- 27. IEEE 1219-1998.
- 28. SWEBOK.
- 29. Документирование процесса сопровождения информационной системы.
- 30. Модернизация как вид сопровождения информационной системы.
- 31. Моделирование процесса модернизации ИС.

### **Раздел 2. Разработка проектных решений по сопровождению информационных систем**

- 1. Характеристика и анализ текущего состояния информационной системы ИТ-компании .
- 2. Анализ стадии сопровождения информационной системы ИТ-компании.
- 3. Структура отдела сопровождения.
- 4. Описание концепции сопровождения ИС.
- 5. Задачи и этапы сопровождения ИС.
- 6. Понятие стратегии сопровождения и место концепции в ней.
- 7. Структура и особенности проработки отдельных элементов концепции сопровождения ИС согласно ГОСТ Р ИСО/МЭК 14764-2002.
- 8. Разработка концептуальных решений сопровождения ИС с точки зрения компаниисопроводителя.
- 9. Роли команды сопровождения.
- 10. Оценка стоимости сопровождения.
- 11. Работы по планированию сопровождения ИС.
- 12. План сопровождения ИС.
- 13. Разработка плана сопровождения и анализ ресурсов.
- 14. Анализ ресурсов сопровождения ИС.
- 15. Анализ эффективности и результативности ресурсов.
- 16. Регламент процесса сопровождения.
- 17. Структура и ход работ над регламентом сопровождения ИС.
- 18. Логика процесса сопровождения.
- 19. Зоны ответственности участников процесса.
- 20. Организационная структура команды сопровождения.
- 21. Управление обращениями.
- 22. Зоны ответственности участников процесса сопровождения.

### **6.2. Оценочные средства для проведения промежуточной аттестации (зачета, дифференцированного зачета)**

### **6.2.1. Примерный перечень вопросов/заданий к зачету:**

### **Раздел 1. Теоретические основы сопровождения информационной системы**

- 1. Дать определение понятию «информационная система».
- 2. Сформулировать задачи управления ИС.
- 3. Перечислить проблемы управления ИС.
- 4. Привести примеры методик управления ИС.
- 5. Перечислить виды управления информационной системой.
- 6. Дать определение понятию «сопровождение» как этапу жизненного цикла информационной системы ИС.
- 7. Дать определение понятию «сопроводитель» ИС.
- 8. Дать определение понятию «пользователь» ИС.
- 9. Перечислить категории сопроводительного персонала.
- 10. Для решения каких задач должны проводиться работы по сопровождению ИС?
- 11. Какие ключевые аспекты включает деятельность персонала сопровождения?
- 12. Категории (виды) сопровождения информационных систем.
- 13. Корректирующее сопровождение ИС.
- 14. Адаптивное сопровождение ИС.
- 15. Полное сопровождение ИС.
- 16. Профилактическое сопровождение ИС.
- 17. Интеллектуальная карта «Сопровождение ИС».
- 18. Характеристики этапа сопровождения информационных систем.
- 19. Организация процесса сопровождения информационной системы.
- 20. Нормативная база процесса сопровождения информационной системы.
- 21. Перечислить работы по планированию сопровождения информационной системы.
- 22. Интеллектуальная карта «Сопровождение ИС».
- 23. Стандарт ISO/IEC 14764.
- 24. 12207 IEEE, ISO/IEC, ГОСТ Р ИСО/МЭК.
- 25. 9126 ISO/IEC ГОСТ Р ИСО/МЭК
- 26. ГОСТ 34.603-92.
- 27. IEEE 1219-1998.
- 28. SWEBOK.
- 29. Документирование процесса сопровождения информационной системы.
- 30. Модернизация как вид сопровождения информационной системы.
- 31. Моделирование процесса модернизации ИС.

### **Раздел 2. Разработка проектных решений по сопровождению информационных систем**

- 1. Характеристика и анализ текущего состояния информационной системы ИТ-компании .
- 2. Анализ стадии сопровождения информационной системы ИТ-компании.
- 3. Структура отдела сопровождения.
- 4. Описание концепции сопровождения ИС.
- 5. Задачи и этапы сопровождения ИС.
- 6. Понятие стратегии сопровождения и место концепции в ней.
- 7. Структура и особенности проработки отдельных элементов концепции сопровождения ИС согласно ГОСТ Р ИСО/МЭК 14764-2002.
- 8. Разработка концептуальных решений сопровождения ИС с точки зрения компаниисопроводителя.
- 9. Роли команды сопровождения.
- 10. Оценка стоимости сопровождения.
- 11. Работы по планированию сопровождения ИС.
- 12. План сопровождения ИС.
- 13. Разработка плана сопровождения и анализ ресурсов.
- 14. Анализ ресурсов сопровождения ИС.
- 15. Анализ эффективности и результативности ресурсов.
- 16. Регламент процесса сопровождения.
- 17. Структура и ход работ над регламентом сопровождения ИС.
- 18. Логика процесса сопровождения.
- 19. Зоны ответственности участников процесса.
- 20. Организационная структура команды сопровождения.
- 21. Управление обращениями.
- 22. Зоны ответственности участников процесса сопровождения.

# **6.2.2. Примерные тестовые задания к зачету, дифференцированному зачету Вариант 1**

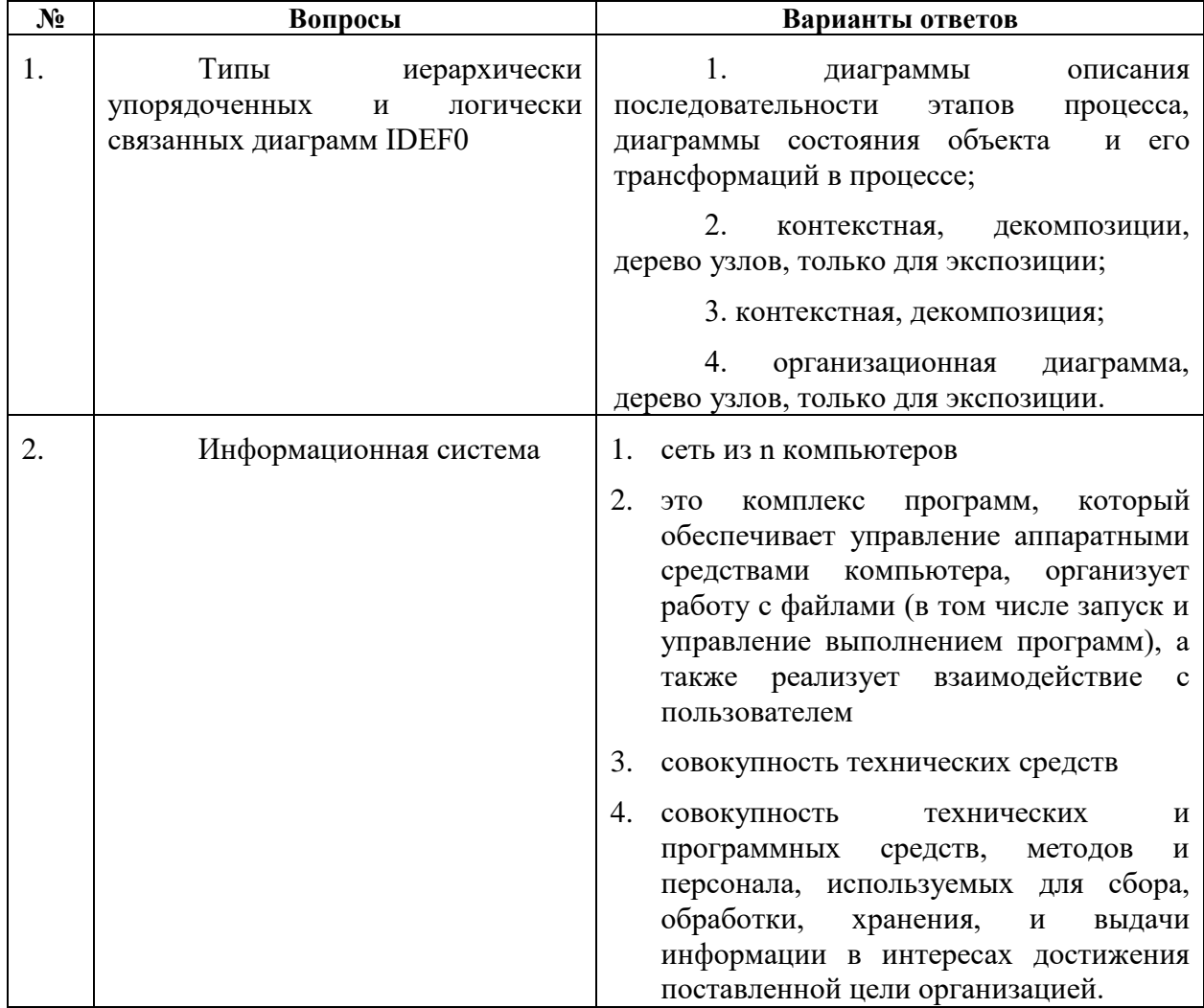

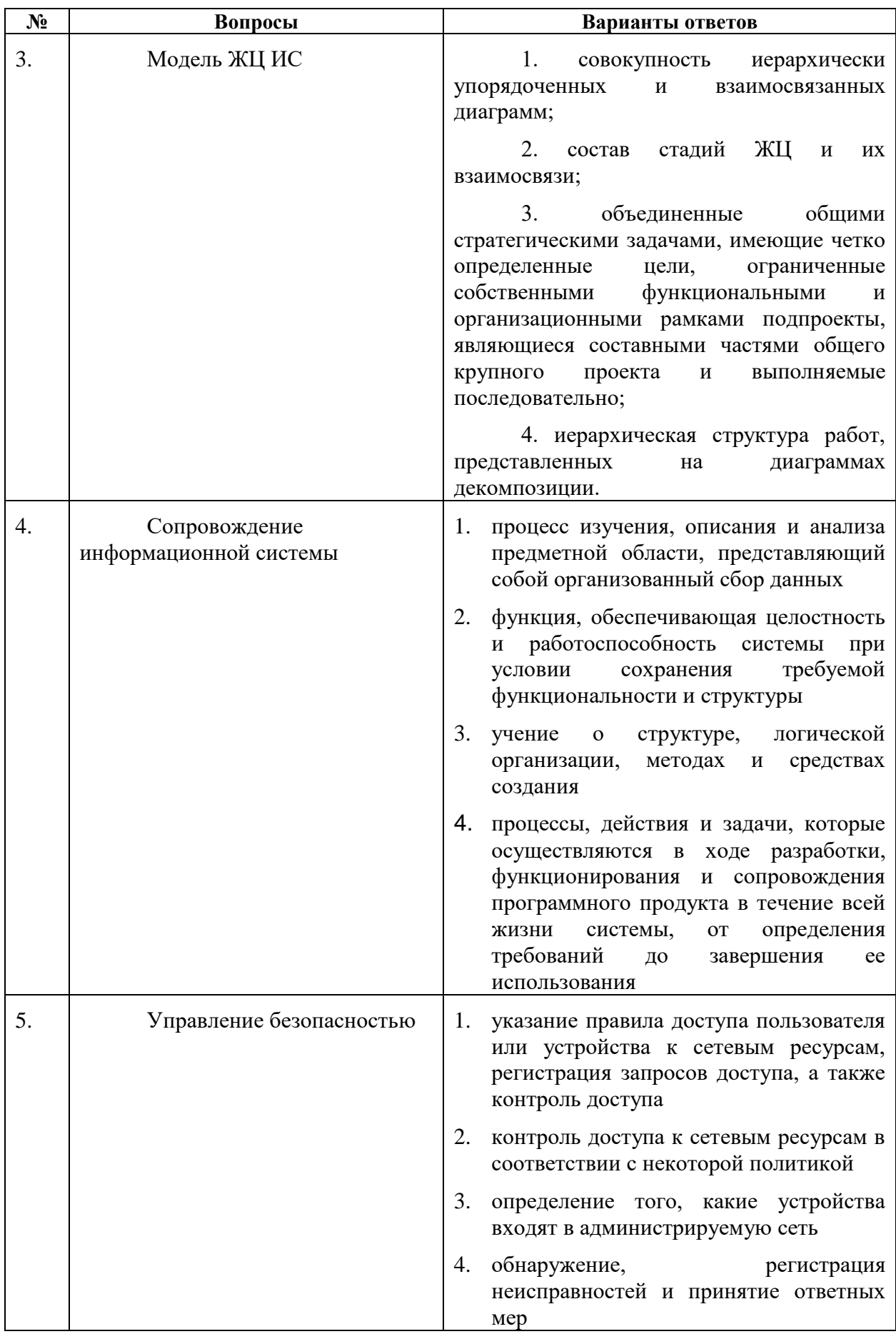

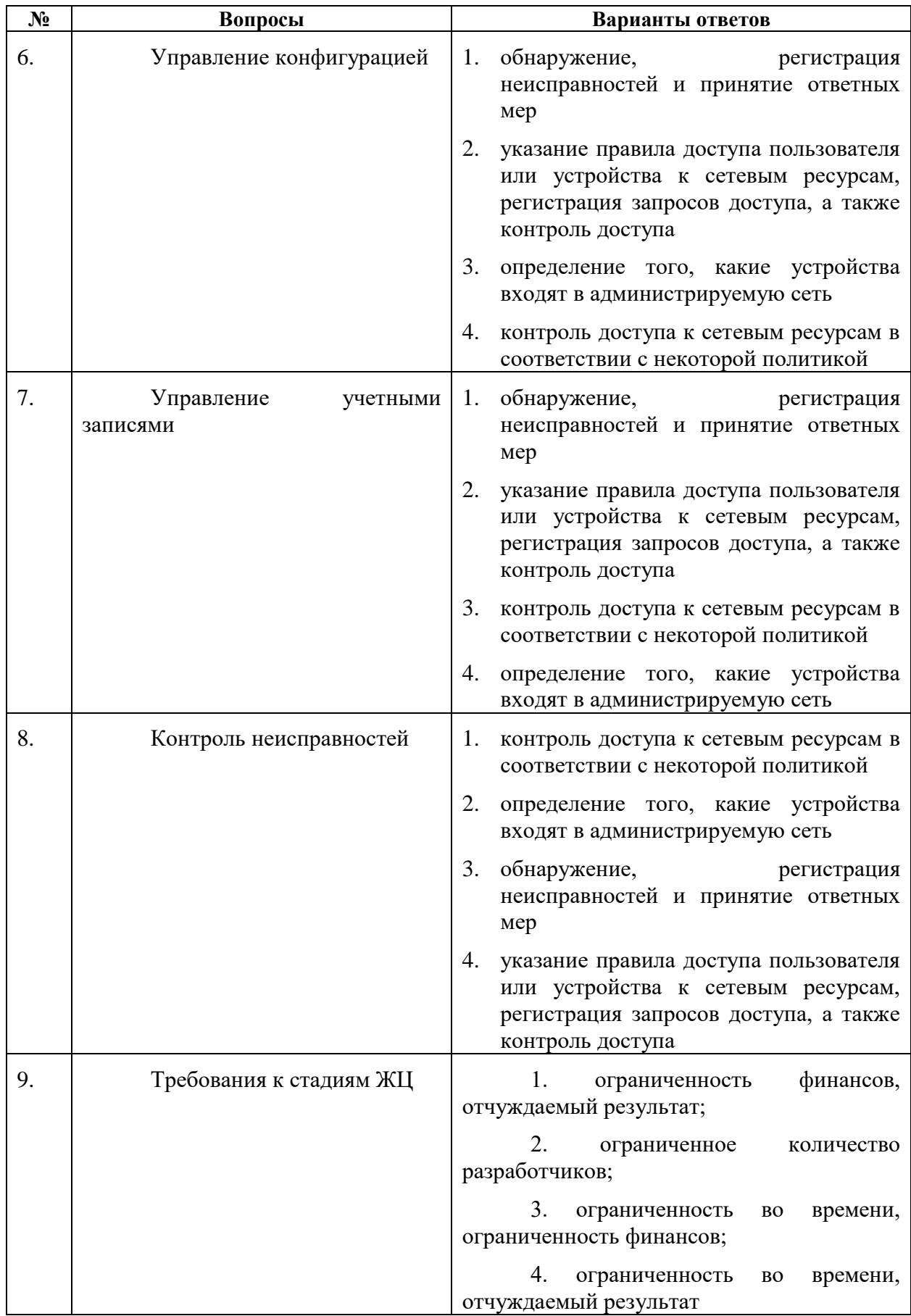

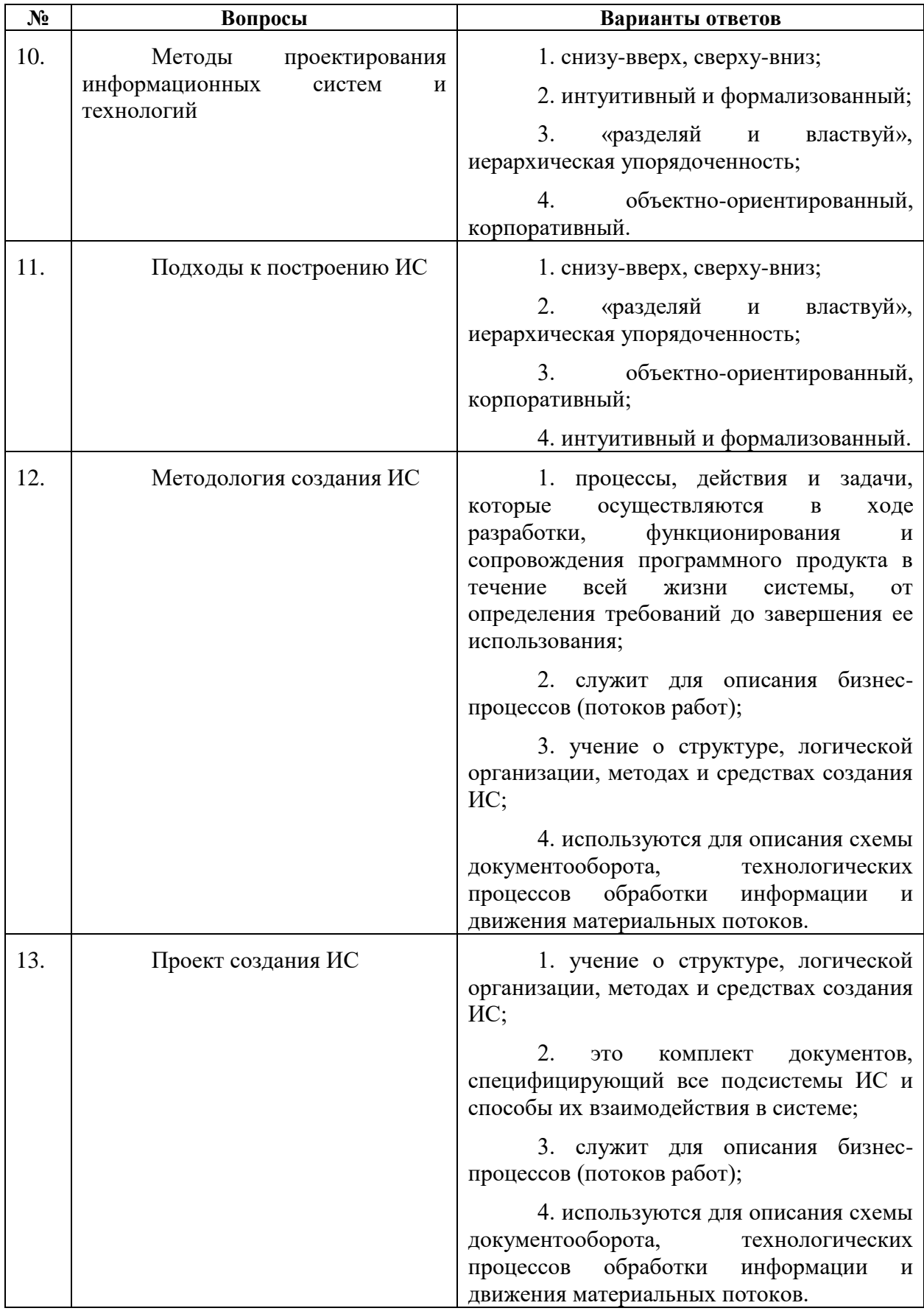

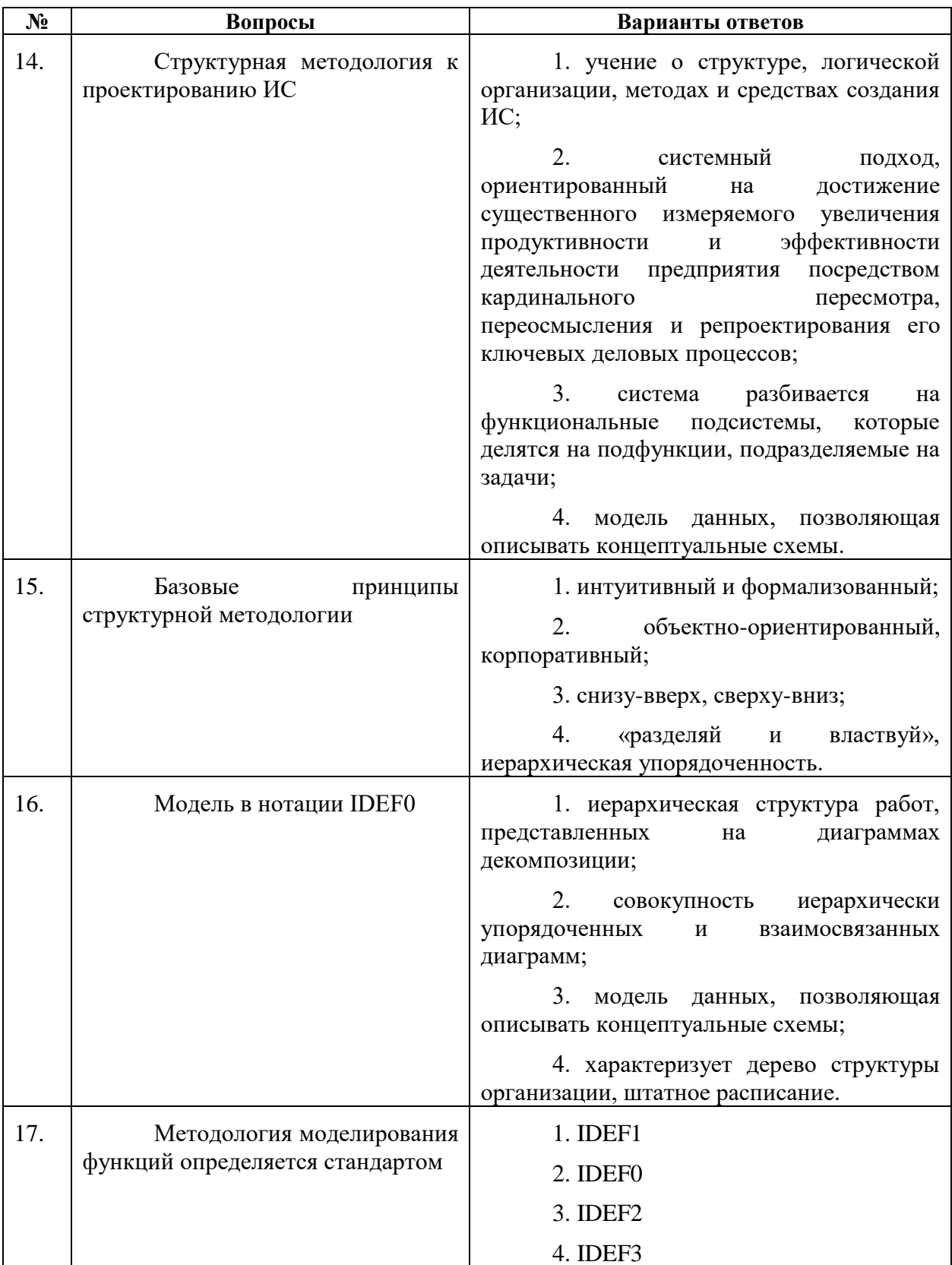

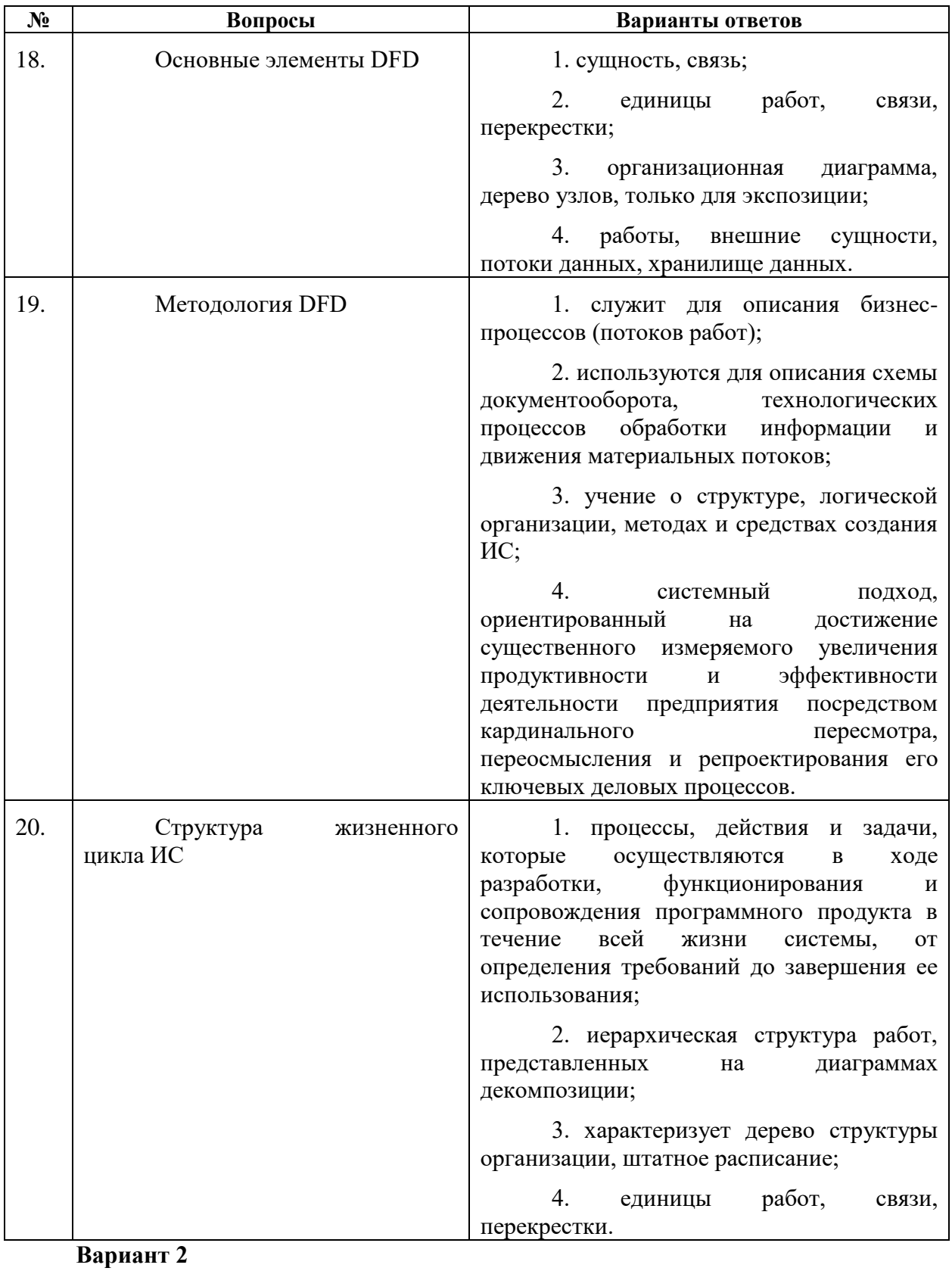

**№ Вопросы Варианты ответов**

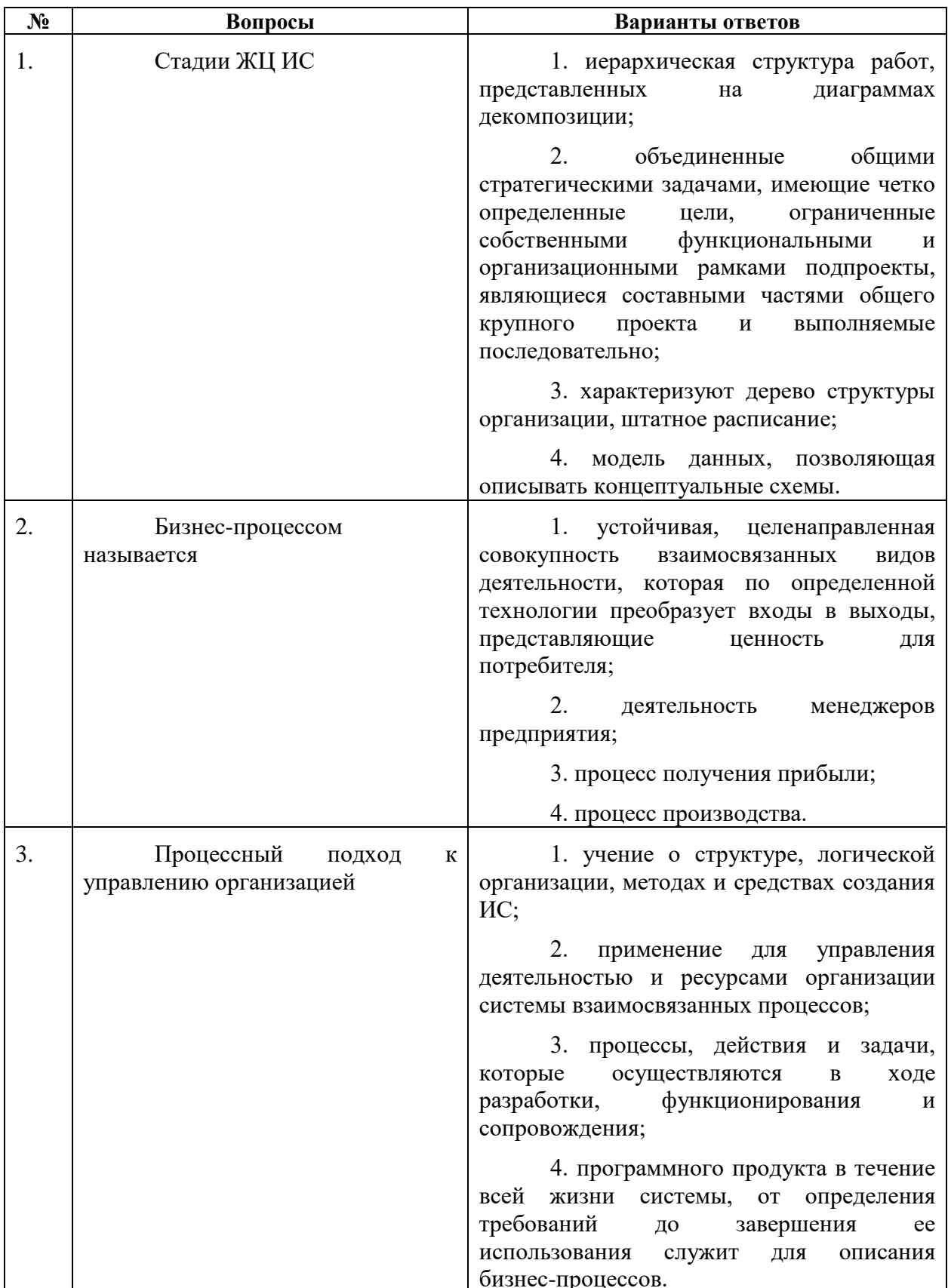

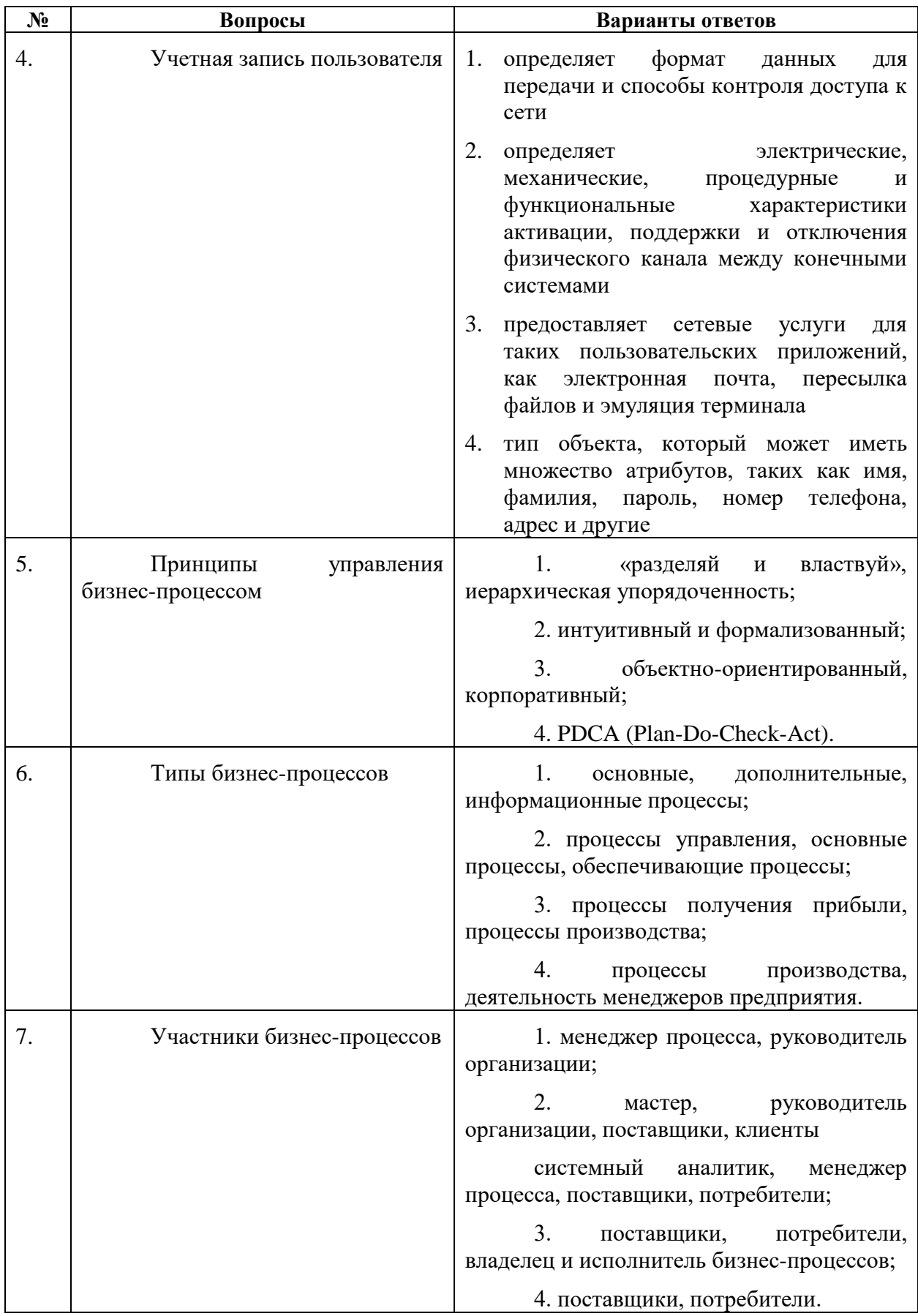

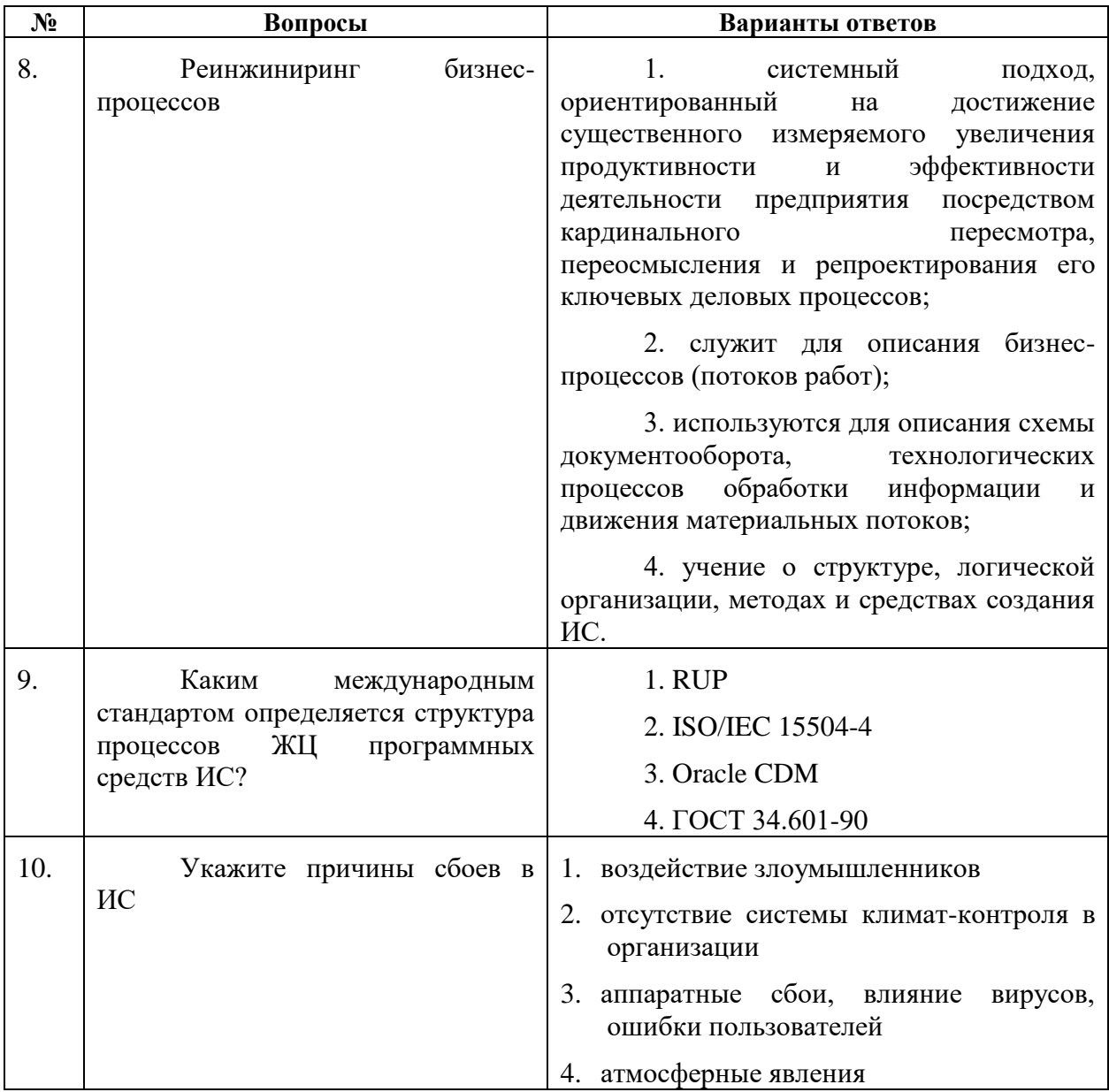

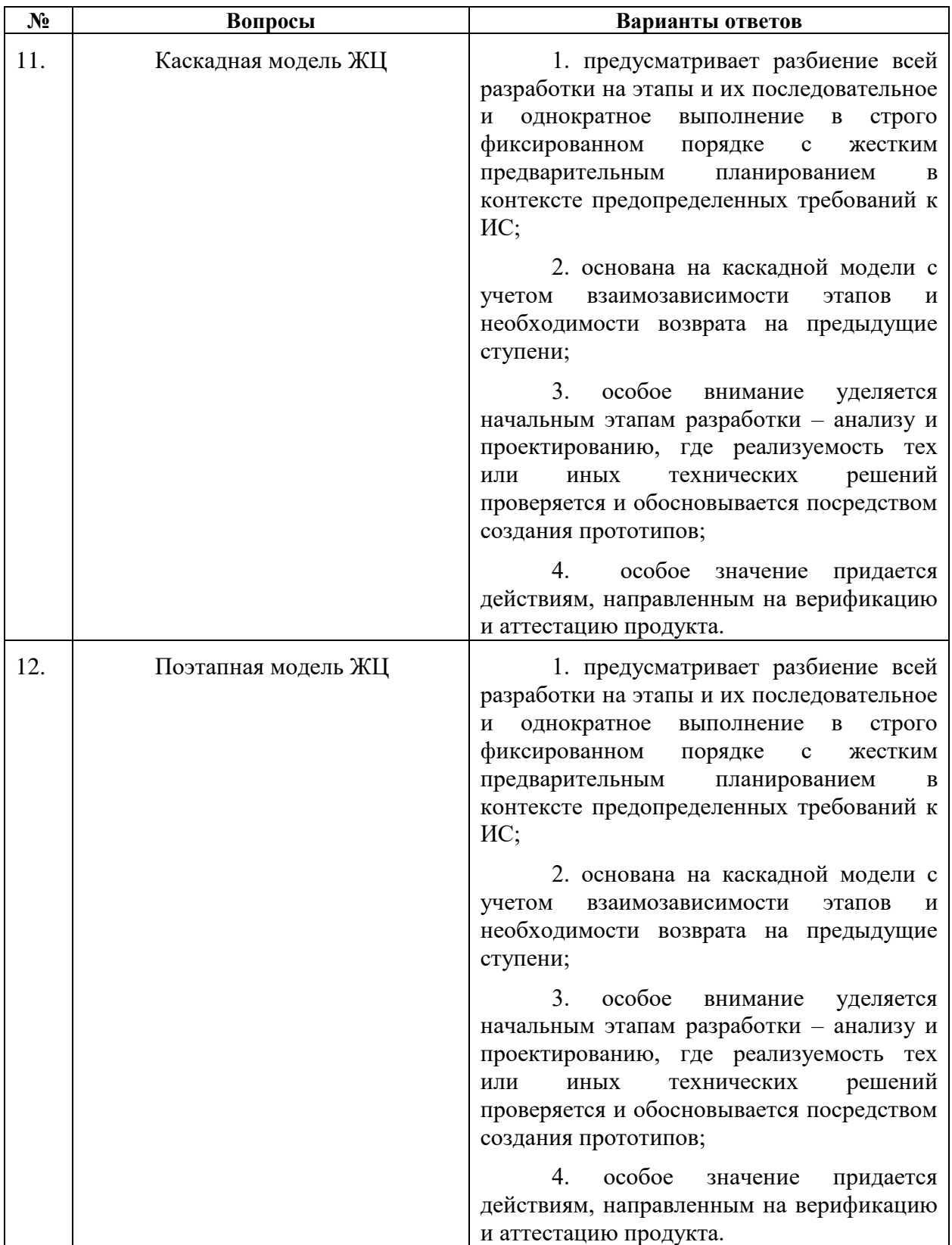

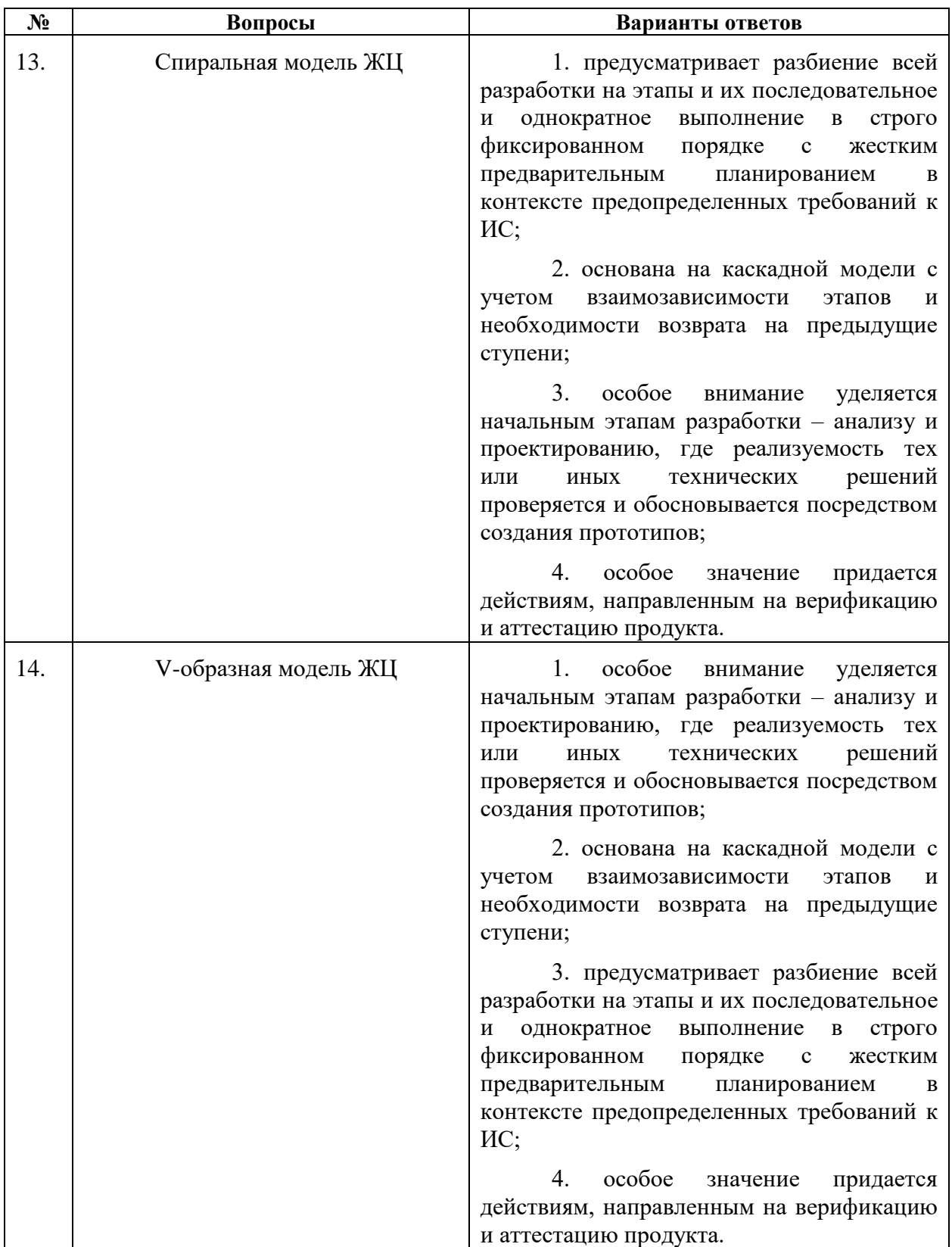

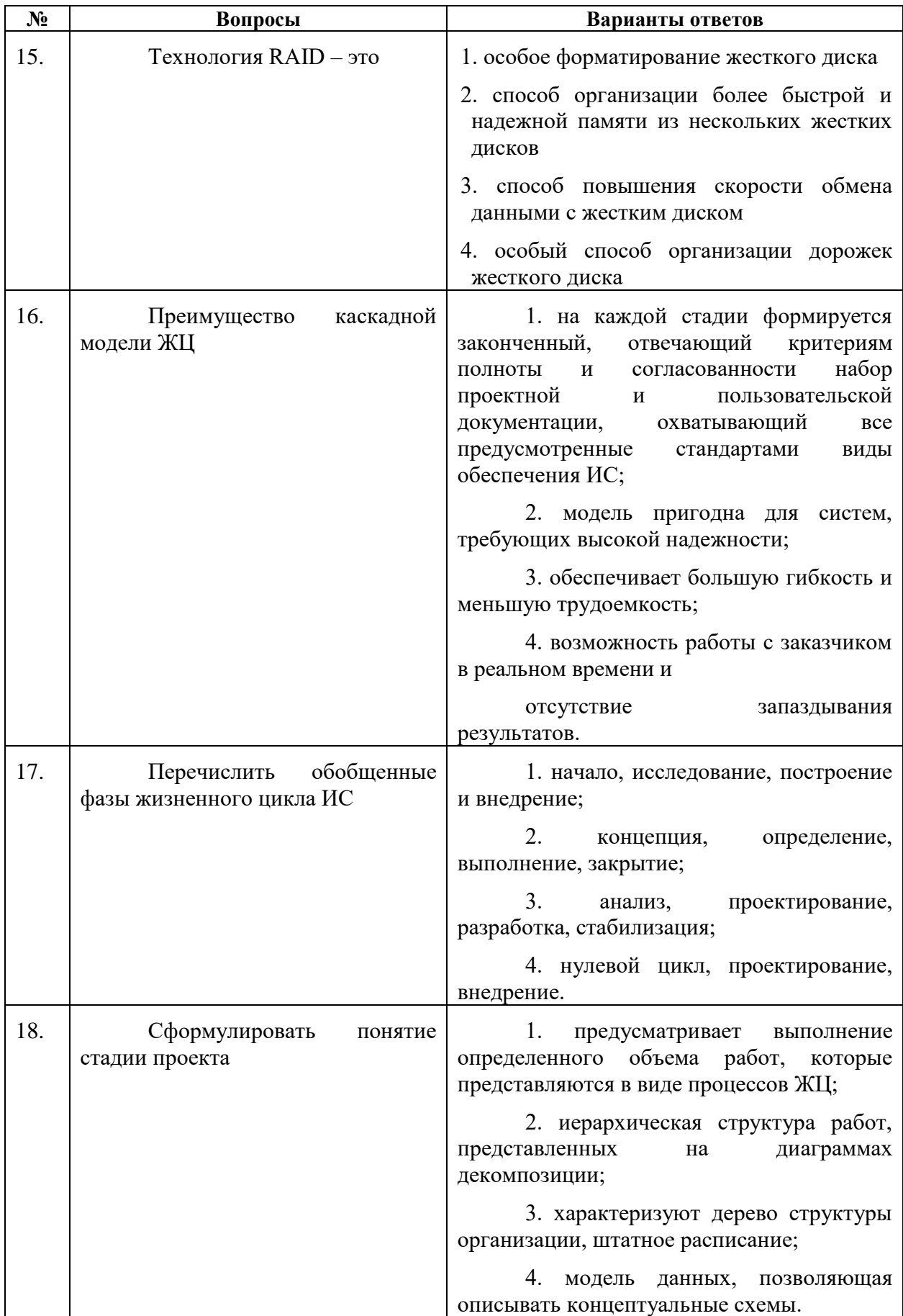

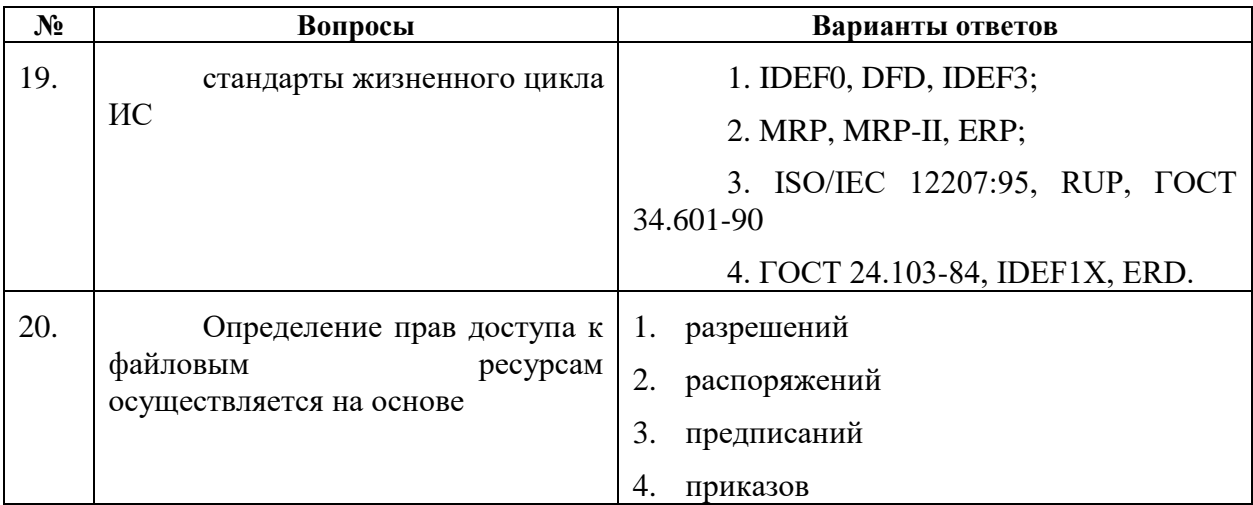

# **Вариант 3**

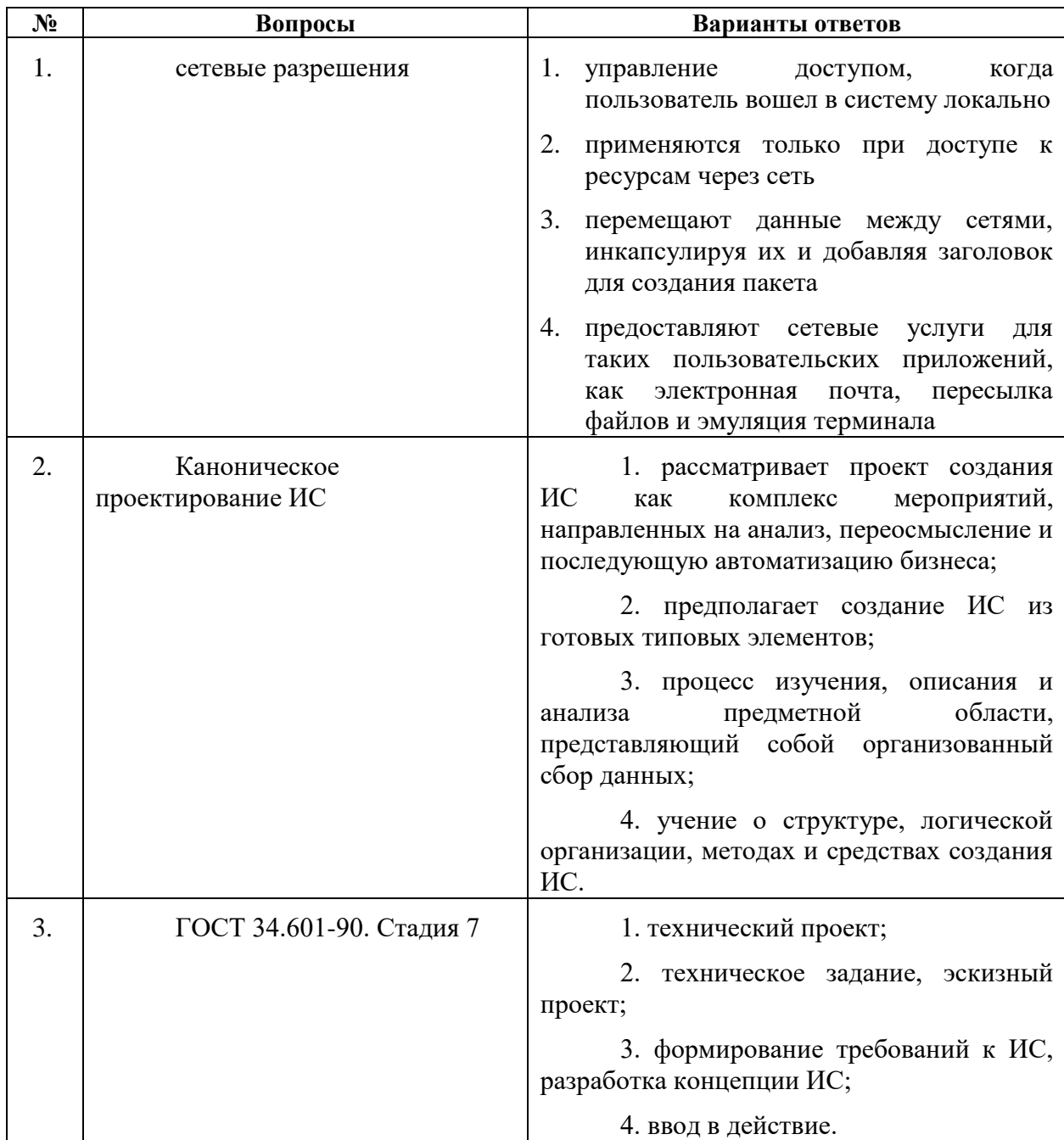

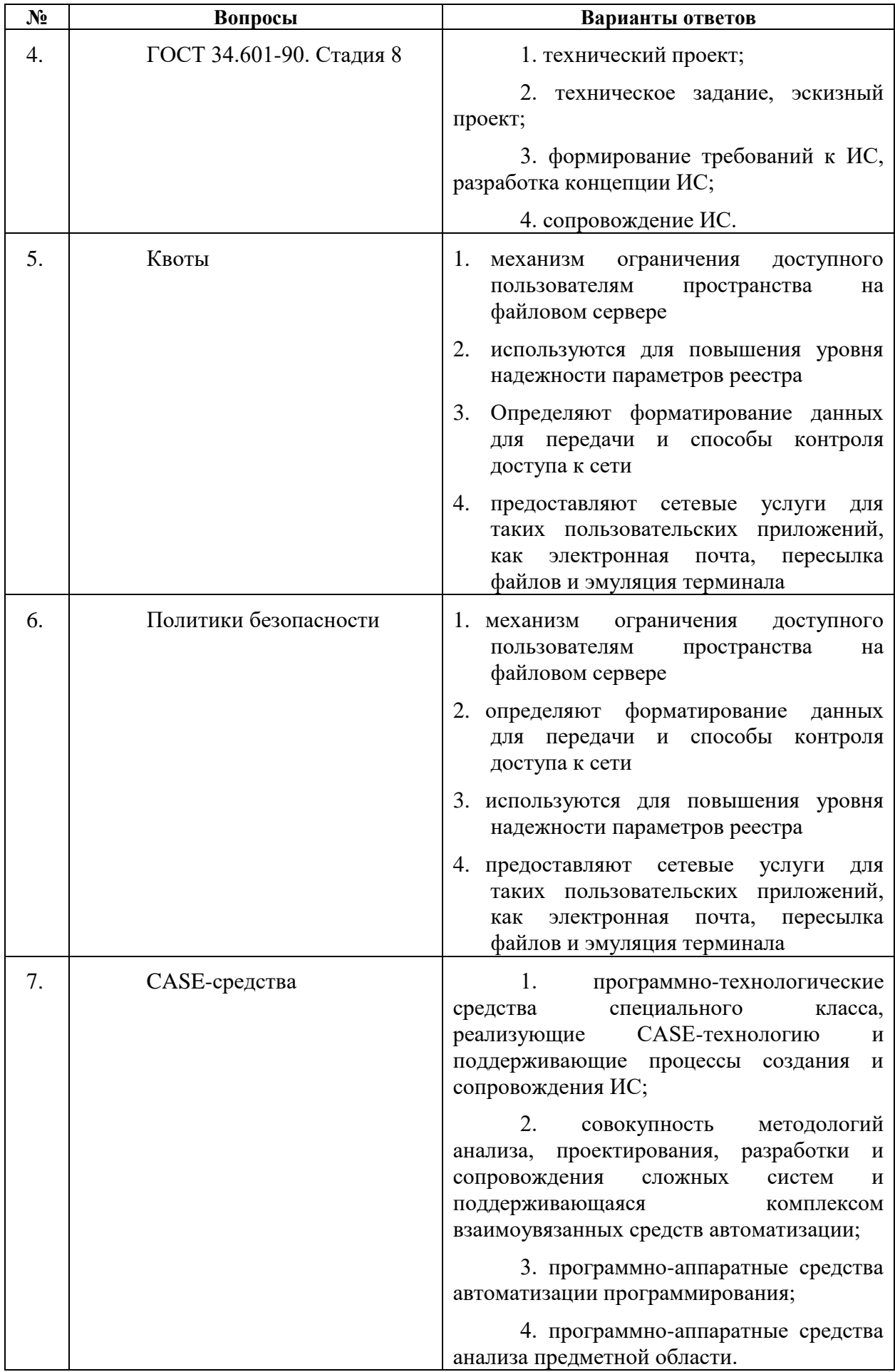

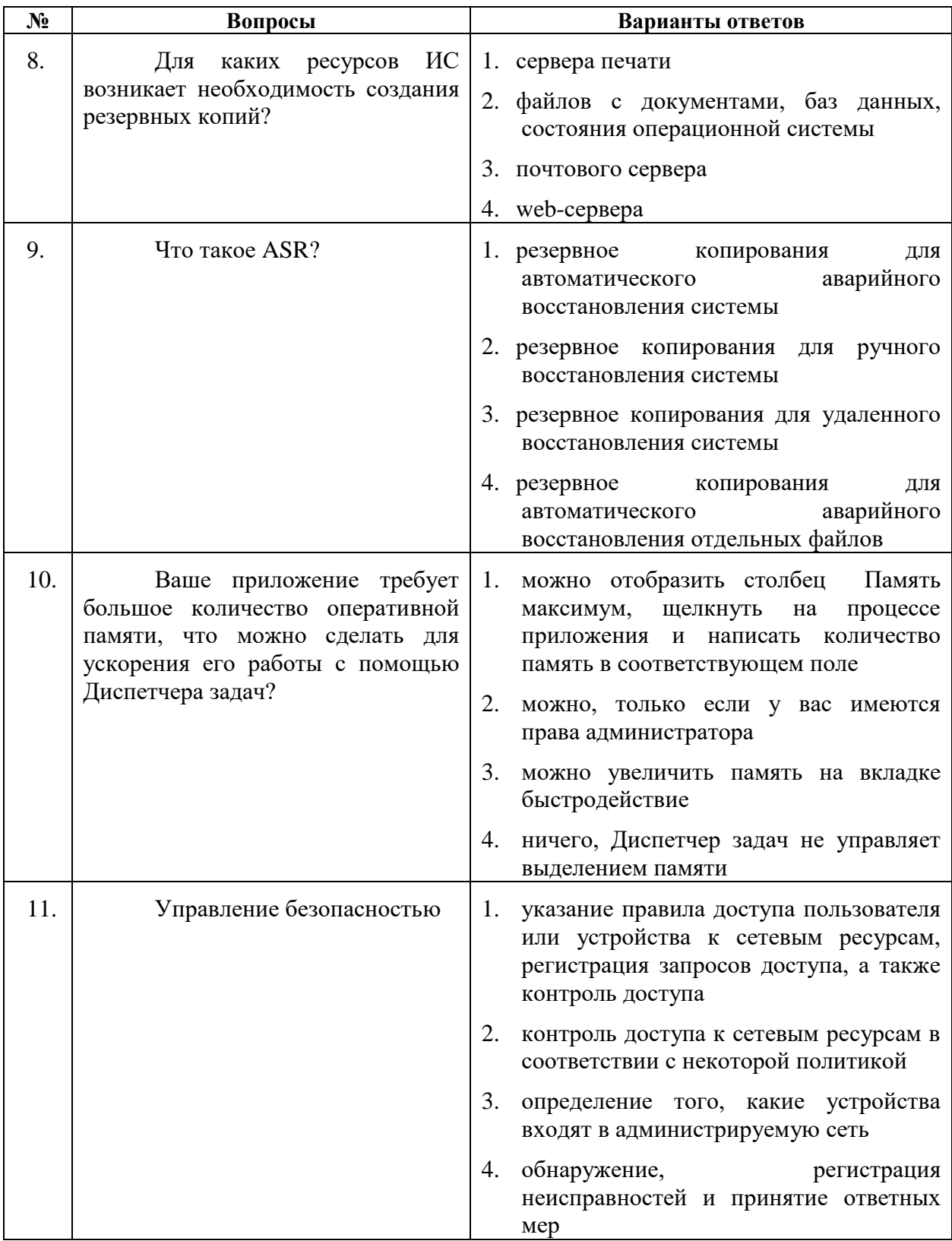

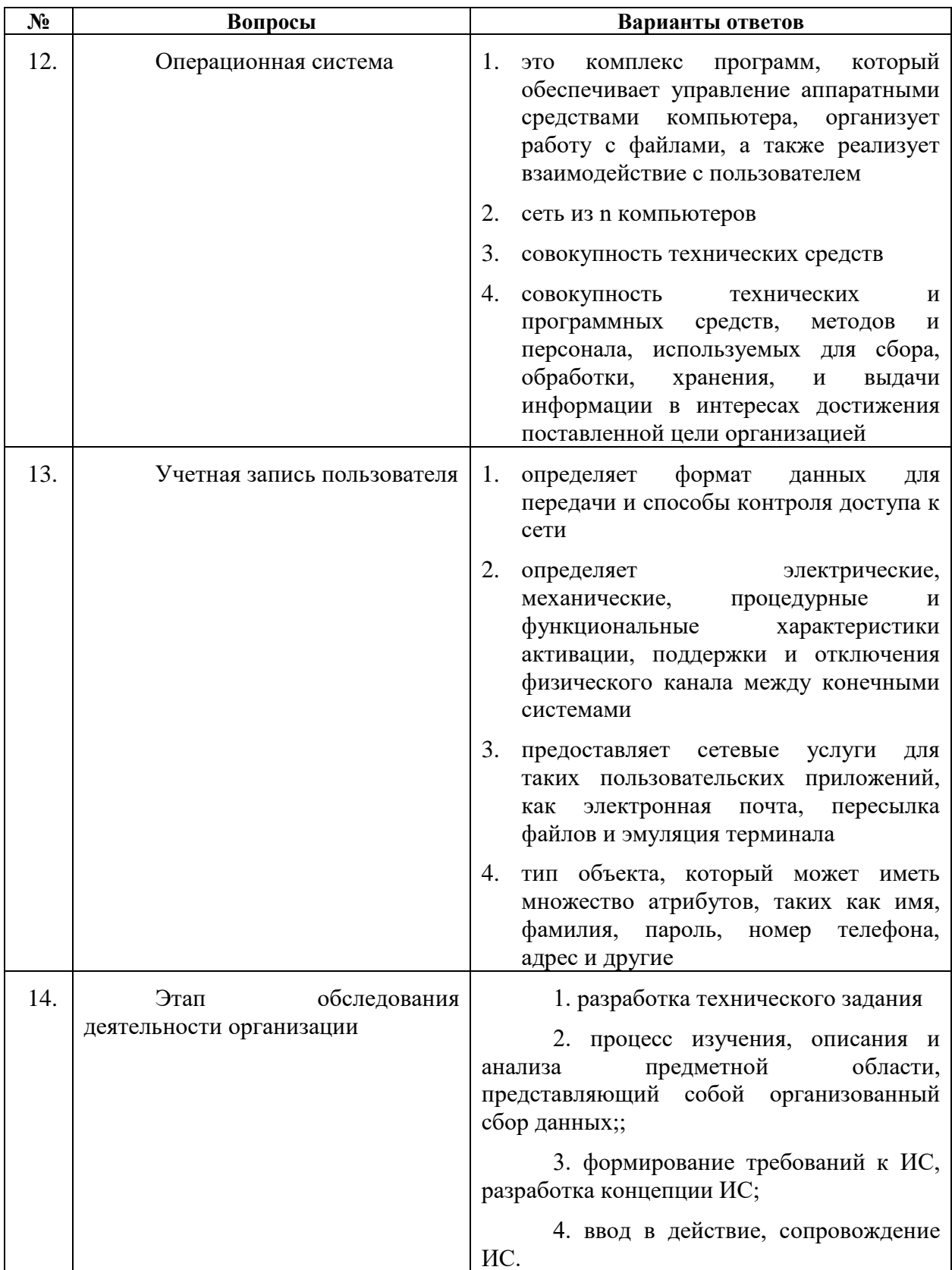

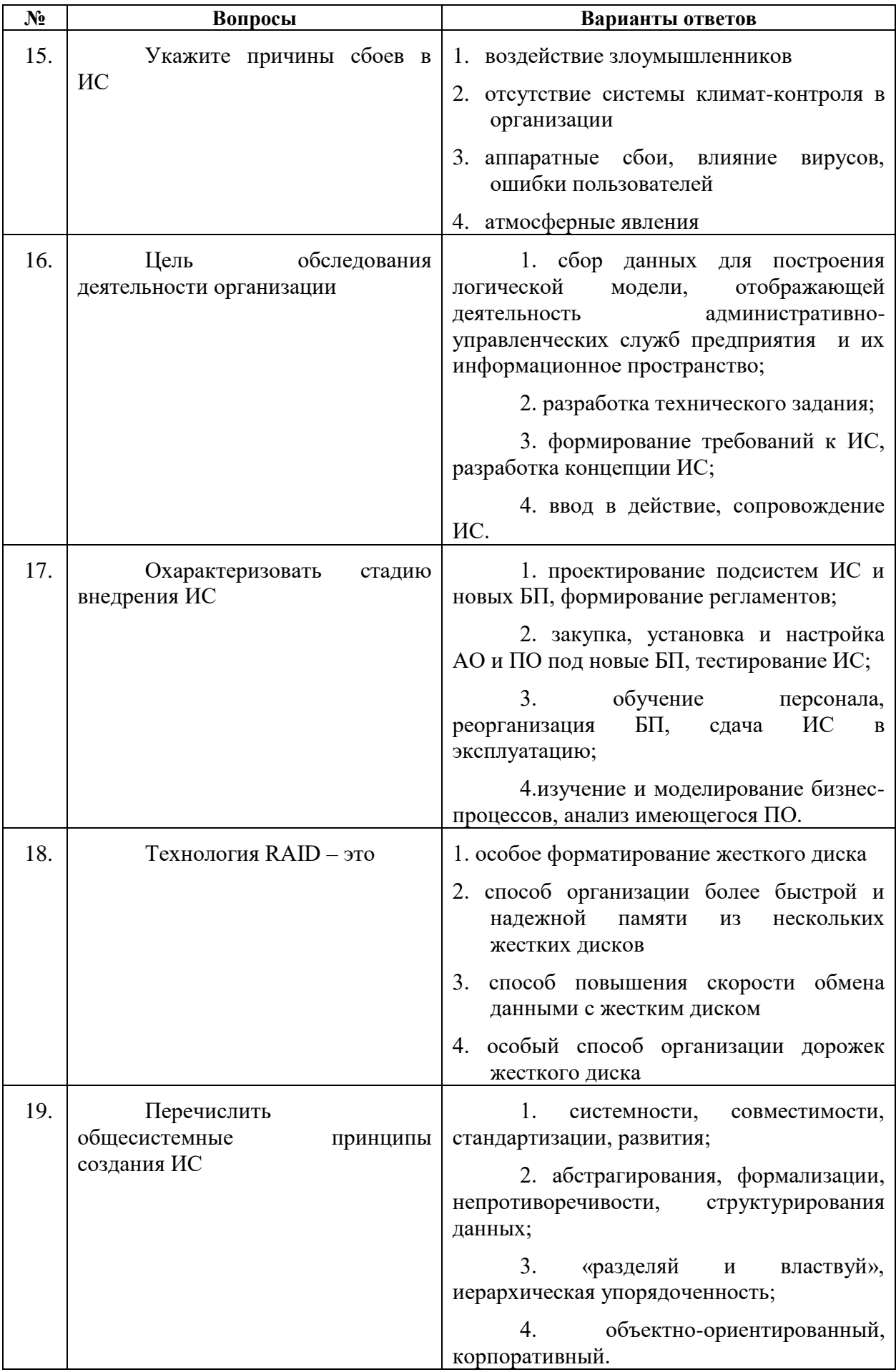

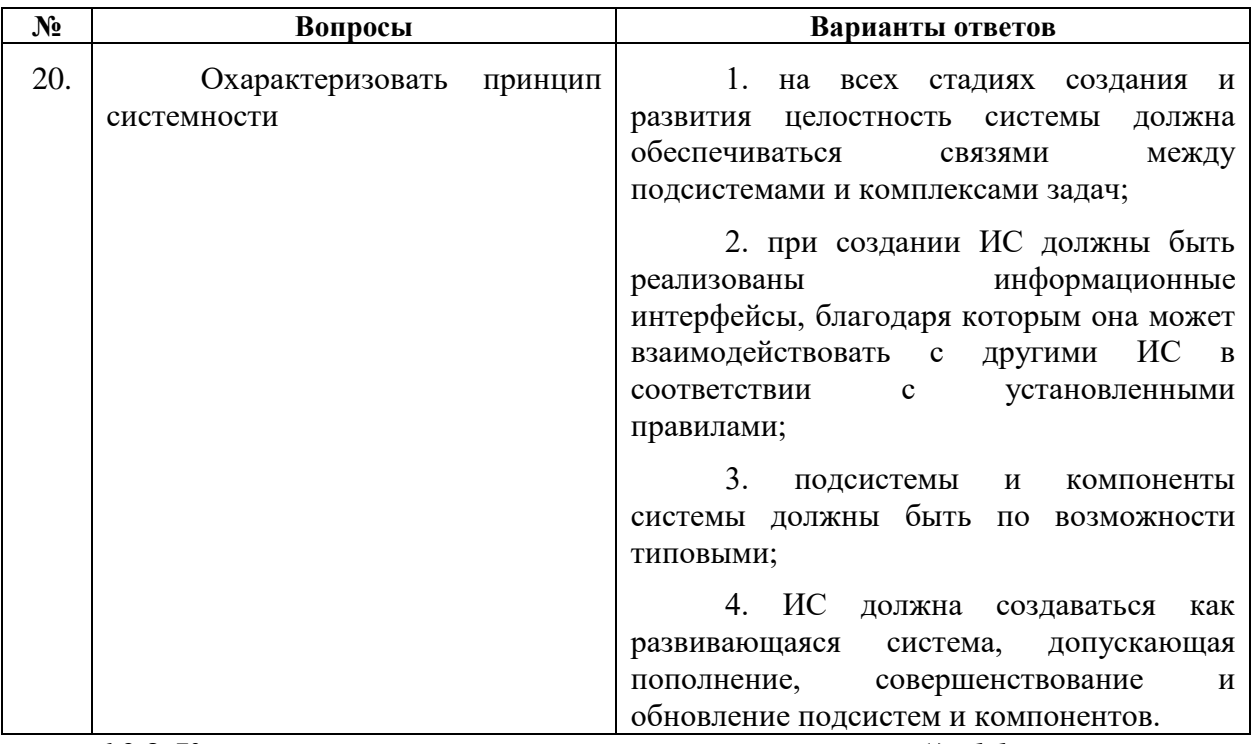

6.2.3. Критерии оценок промежуточной аттестации (дифференцированного  $3a$ *uema*)

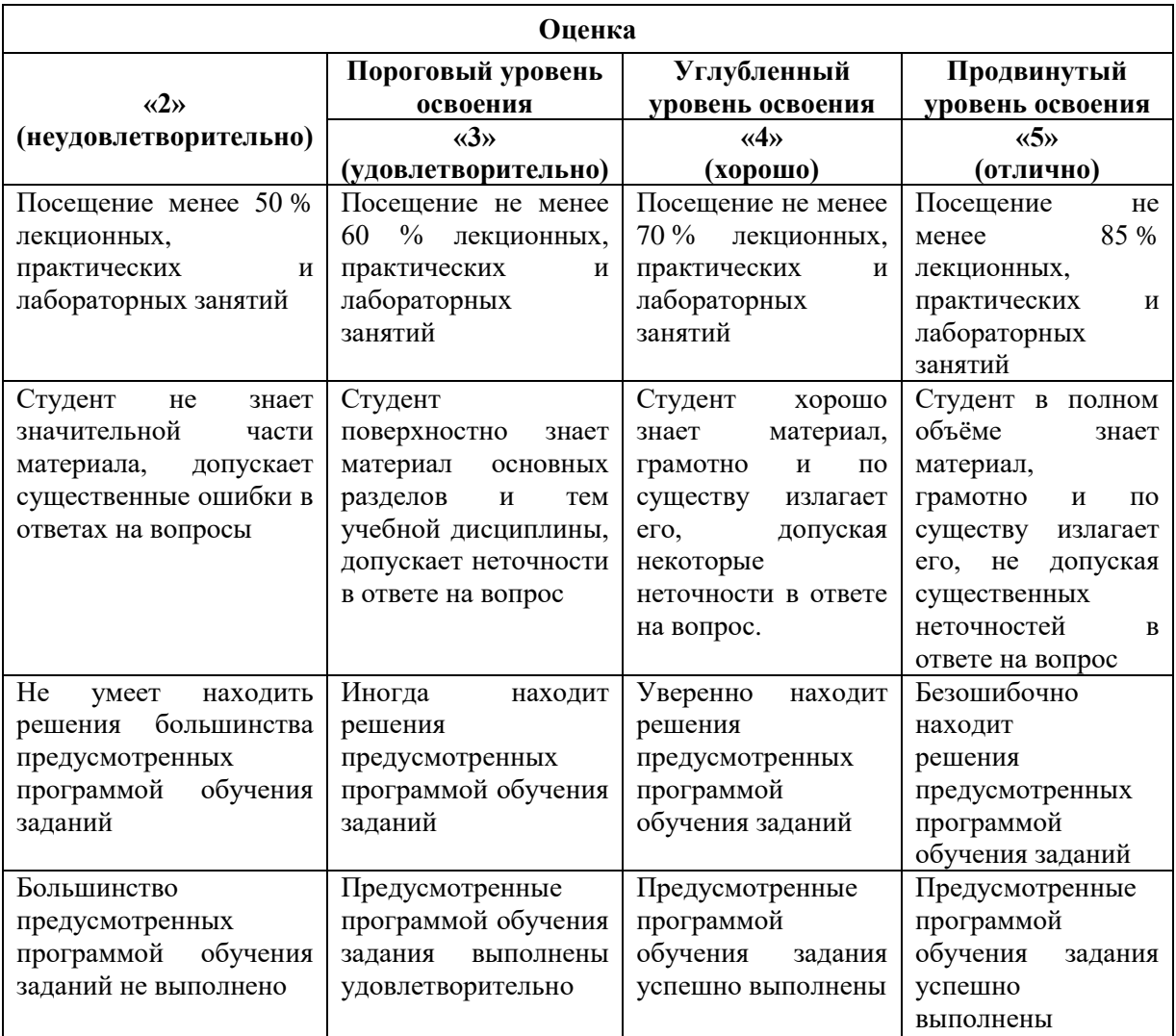

Примерная шкала оценивания знаний при тестовой форме проведения:

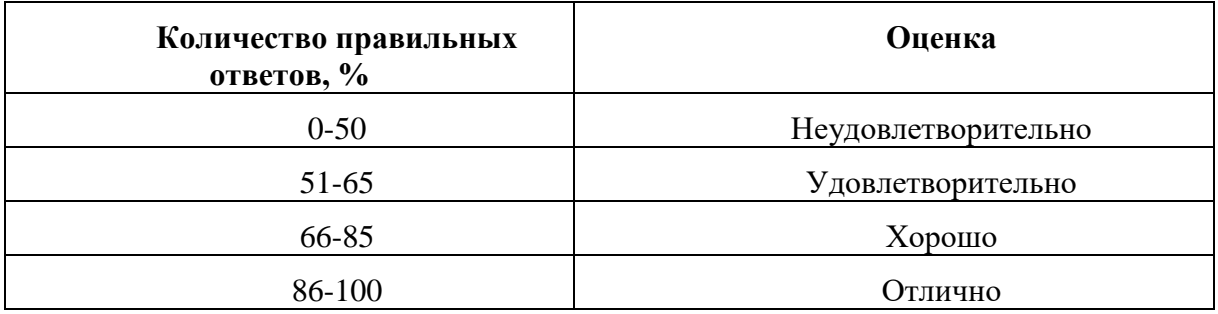

### **6.2.4. Шкала оценивания знаний по выполнению заданий зачета**

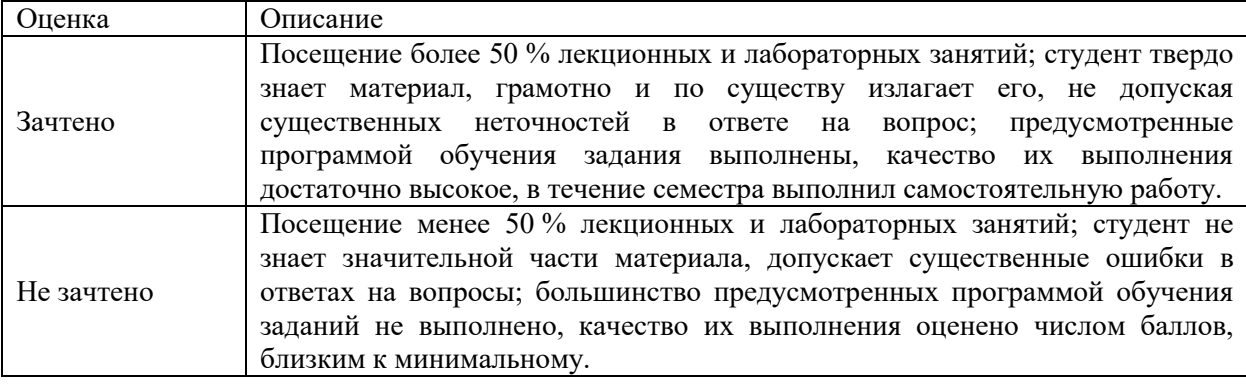

*Примерная шкала оценивания знаний в тестовой форме:*

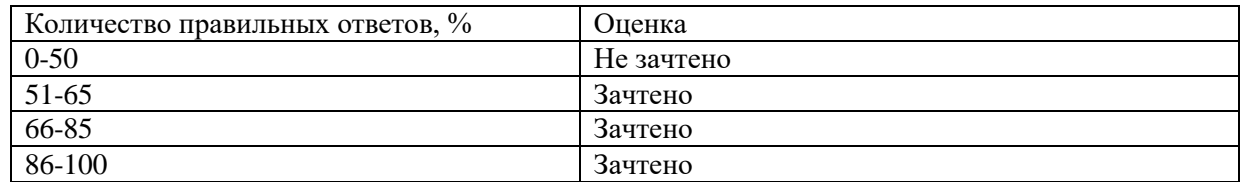

### **7. УЧЕБНО-МЕТОДИЧЕСКОЕ И ИНФОРМАЦИОННОЕ ОБЕСПЕЧЕНИЕ 7.1. Рекомендуемая литература**

### **7.1.1. Основная литература**

1. Администрирование в информационных системах: Учебное пособие / М.Н. Беленькая, С.Т. Малиновский, Н.В. Яковенко. - М.: Гор. линия-Телеком, 2011. - 400 с.: ил.; 60x88 1/16. (обложка) ISBN 978-5-9912-0164-3, 500 экз. http://znanium.com/bookread2.php?book=308914

2. Применение информационных систем в экономике: Учебное пособие / А.М. Карминский, Б.В. Черников. - 2-e изд., перераб. и доп. - М.: ИД ФОРУМ: ИНФРА-М, 2012. - 320 с.: ил.; 60x90 1/16. - (Высшее образование). (п) ISBN 978-5-8199-0495-4 http://znanium.com/bookread2.php?book=251051

3. Разработка и эксплуатация автоматизированных информационных систем: Учебное посо-бие / Л.Г. Гагарина. - М.: ИД ФОРУМ: НИЦ Инфра-М, 2013. - 384 с.: ил.; 60x90 1/16. - (Про-фессиональное образование). (переплет) ISBN 978-5-8199-0316-2 http://znanium.com/bookread2.php?book=368454

#### **7.1.2. Дополнительная литература**

1. Гук, М. Аппаратные средства IBM PC: энциклопедия / М. Гук. – 3-е изд. – СПб.: Питер, 2008. - 928 с.

2. Копейкин, М.В. Управление ЭВМ: учеб. пособие / М.В. Копейкин, В.Я. Пашкин, В.В. Спиридонов. - Л.: СЗПИ, 1988. - 84 с.

3. Копейкин, М.В. Организация ЭВМ и систем: (память ЭВМ): учеб. пособие / М.В. Копейкин, В.В. Спиридонов, Е.О. Шумова. – СПб.: Изд-во СЗТУ, 2004. - 153 с.

**7.1.3. Учебно-методическое обеспечение** 

1. Методические указания для проведения лабораторных и практических работ по дисциплине «Администрирование информационных систем». http://ior.spmi.ru/taxonomy/term/283

### **7.2. Базы данных, электронно-библиотечные системы, информационносправочные и поисковые системы**

- 1. Научная электронная библиотека «Scopus» https://www.scopus.com
- 2. Научная электронная библиотека ScienceDirect: http://www.sciencedirect.com
- 3. Научная электронная библиотека «eLIBRARY»:<https://elibrary.ru/>
- 4. Поисковые системы Yandex, Rambler, Yahoo и др.
- 5. Электронно-библиотечная система<http://www.sciteclibrary.ru/>
- 6. Электронная библиотека Российской Государственной Библиотеки (РГБ) http://www.rsl.ru/
- 7. Цифровая библиотека: http://wdl.org/ru
- 8. Цифровая библиотека Europeana: http://www.europeana.eu/portal
- 9. Словари и энциклопедии: [http://dic.academic.ru](http://dic.academic.ru/)
- 10. Энциклопедия Википедия: https://ru.wikipedia.org
- 11. Электронная библиотека IQlib: http://www.iqlib.ru
- 12. Электронная библиотека учебников: [http://studentam.net.](http://studentam.net/)
- 13. Информационно-справочные и поисковые системы: Wikipedia, Yandex, Google
- 14. Проприетарный ресурс http://www.ord.com.ru/

# **8. МАТЕРИАЛЬНО-ТЕХНИЧЕСКОЕ ОБЕСПЕЧЕНИЕ ДИСЦИПЛИНЫ**

# **8.1. Материально-техническое оснащение аудиторий**

Специализированные аудитории, используемые при проведении занятий лекционного типа, оснащены мультимедийными проекторами и комплектом аппаратуры, позволяющей демонстрировать текстовые и графические материалы.

Для проведения лабораторных занятий используются компьютерные классы, оборудованные техникой из расчета один компьютер на одного обучающегося, с обустроенным рабочим местом преподавателя. В учебном процессе используется комплект демонстрационных стендовых материалов по темам курса.

#### **8.1.1. Аудитории для проведения лекционных занятий**

*128 посадочных мест*

Оснащенность: Мультимедийная установка с акустической системой – 1 шт. (в т.ч. мультимедийный проектор – 1 шт., проекционная аппаратура: источник бесперебойного питания – 1 шт., экран – 1 шт., монитор – 1 шт., компьютер – 1 шт.), возможность доступа к сети «Интернет», стул для студентов – 128 шт., кресло преподавателя – 1 шт., стол – 65 шт., переносная настольная трибуна – 1 шт., доска настенная магнитно-маркерная – 2 шт., плакат в рамке настенный – 9 шт.

Перечень лицензионного программного обеспечения: Microsoft Windows 7 Professional, Microsoft Office 2007 Professional Plus, антивирусное программное обеспечение: Kaspersky Endpoint Security, 7-zip (свободно распространяемое ПО), Foxit Reader (свободно распространяемое ПО), SeaMonkey (свободно распространяемое ПО), Chromium (свободно распространяемое ПО), Java Runtime Environment (свободно распространяемое ПО), doPDF (свободно распространяемое ПО), GNU Image Manipulation Program (свободно распространяемое ПО), Inkscape (свободно распространяемое ПО), XnView (свободно распространяемое ПО), K-Lite Codec Pack (свободно распространяемое ПО), FAR Manager (свободно распространяемое ПО).

*64 посадочных места*

Оснащенность: Мультимедийный проектор – 1 шт., проекционная аппаратура: источник бесперебойного питания – 1 шт., экран – 1 шт., ноутбук - 1 шт., (возможность доступа к сети «Интернет»), стойка мобильная – 1 шт., стул для студентов – 64 шт., кресло преподавателя – 1 шт., стол - 33 шт., переносная настольная трибуна – 1 шт., доска белая настенная магнитно-маркерная – 1 шт., плакат в рамке настенный – 4 шт.

Перечень лицензионного программного обеспечения: Microsoft Windows 8 Professional, Microsoft Office 2007 Professional Plus, CorelDRAW Graphics Suite X5, Autodesk product: Building Design Suite Ultimate 2016, product Key: 766H1, антивирусное программное обеспечение: Kaspersky Endpoint Security, 7-zip (свободно распространяемое ПО), Foxit Reader (свободно распространяемое ПО), SeaMonkey (свободно распространяемое ПО), Chromium (свободно распространяемое ПО), Java Runtime Environment (свободно распространяемое ПО), doPDF (свободно распространяемое ПО), GNU Image Manipulation Program (свободно распространяемое ПО), Inkscape (свободно распространяемое ПО), XnView (свободно распространяемое ПО), K-Lite Codec Pack (свободно распространяемое ПО), FAR Manager (свободно распространяемое ПО).

*60 посадочных мест*

Оснащенность: Мультимедийный проектор – 1 шт., проекционная аппаратура: источник бесперебойного питания – 1 шт., экран – 1 шт., ноутбук - 1 шт., (возможность доступа к сети «Интернет»), стойка мобильная – 1 шт., стул для студентов – 60 шт., кресло преподавателя – 1 шт., стол - 31 шт., переносная настольная трибуна – 1 шт., доска белая настенная магнитно-маркерная – 1 шт., доска под мел – 1 шт., плакат в рамке настенный – 3 шт.

Перечень лицензионного программного обеспечения: Microsoft Windows 8 Professional, Microsoft Office 2007 Professional Plus, CorelDRAW Graphics Suite X5, Autodesk product: Building Design Suite Ultimate 2016, product Key: 766H1, антивирусное программное обеспечение: Kaspersky Endpoint Security, 7-zip (свободно распространяемое ПО), Foxit Reader (свободно распространяемое ПО), SeaMonkey (свободно распространяемое ПО), Chromium (свободно распространяемое ПО), Java Runtime Environment (свободно распространяемое ПО), doPDF (свободно распространяемое ПО), GNU Image Manipulation Program (свободно распространяемое ПО), Inkscape (свободно распространяемое ПО), XnView (свободно распространяемое ПО), K-Lite Codec Pack (свободно распространяемое ПО), FAR Manager (свободно распространяемое ПО).

*56 посадочных мест*

Оснащенность: Мультимедийный проектор – 1 шт., проекционная аппаратура: источник бесперебойного питания – 1 шт., экран – 1 шт., ноутбук – 1 шт., (возможность доступа к сети «Интернет»), стойка мобильная – 1 шт., стул для студентов – 56 шт., кресло преподавателя – 1 шт., стол – 29 шт., переносная настольная трибуна – 1 шт., доска настенная магнитно-маркерная – 1 шт., плакат в рамке настенный – 5 шт.

Перечень лицензионного программного обеспечения: Microsoft Windows 8 Professional, Microsoft Office 2007 Professional Plus, CorelDRAW Graphics Suite X5, Autodesk product: Building Design Suite Ultimate 2016, product Key: 766H1, антивирусное программное обеспечение: Kaspersky Endpoint Security, 7-zip (свободно распространяемое ПО), Foxit Reader (свободно распространяемое ПО), SeaMonkey (свободно распространяемое ПО), Chromium (свободно распространяемое ПО), Java Runtime Environment (свободно распространяемое ПО), doPDF (свободно распространяемое ПО), GNU Image Manipulation Program (свободно распространяемое ПО), Inkscape (свободно распространяемое ПО), XnView (свободно распространяемое ПО), K-Lite Codec Pack (свободно распространяемое ПО), FAR Manager (свободно распространяемое ПО).

#### *52 посадочных места*

Оснащенность: Мультимедийный проектор – 1 шт., проекционная аппаратура: источник бесперебойного питания – 1 шт., экран – 1 шт., ноутбук – 1 шт., (возможность доступа к сети «Интернет»), стойка мобильная – 1 шт., стул для студентов – 52 шт., кресло преподавателя – 1 шт., стол – 26 шт., переносная настольная трибуна – 1 шт., доска настенная магнитно-маркерная – 1 шт., плакат в рамке настенный – 5 шт.

Перечень лицензионного программного обеспечения: Microsoft Windows 8 Professional, Microsoft Office 2007 Professional Plus, CorelDRAW Graphics Suite X5, Autodesk product: Building Design Suite Ultimate 2016, product Key: 766H1, антивирусное программное обеспечение: Kaspersky Endpoint Security, 7-zip (свободно распространяемое ПО), Foxit Reader (свободно распространяемое ПО), SeaMonkey (свободно распространяемое ПО), Chromium (свободно распространяемое ПО), Java Runtime Environment (свободно распространяемое ПО), doPDF (свободно распространяемое ПО), GNU Image Manipulation Program (свободно распространяемое ПО), Inkscape (свободно распространяемое ПО), XnView (свободно распространяемое ПО), K-Lite Codec Pack (свободно распространяемое ПО), FAR Manager (свободно распространяемое ПО).

#### *30 посадочных мест*

Оснащенность: Стол аудиторный – 16 шт., стул аудиторный – 30 шт., доска настенная – 1 шт., кресло преподавателя – 1 шт., переносная настольная трибуна – 1 шт., плакат – 3 шт. Перекатная мультимедийная установка (ноутбук Acer Aspire7720 (Intel(R) Core (TM)2 Duo CPU T7700 2.40GHz 2 ГБ); мышь проводная Genius Laser; проектор DLP Texas Instruments VLT-XD600LP; стойка передвижная металлическая многоярусная).

Перечень лицензионного программного обеспечения: Microsoft Windows Pro 7 RUS, Microsoft Office Std 2007 RUS, Microsoft Open License 46082032 от 30.10.2009, Антивирусное программное обеспечение Kaspersky Endpoint Security, 7-zip (свободно распространяемое ПО), FoxitReader (свободно распространяемое ПО), SeaMonkey (свободно распространяемое ПО), Chromium (свободно распространяемое ПО), Java 8 Runtime Environment (свободно распространяемое ПО), doPDF (свободно распространяемое ПО), GNU Image Manipulation Program (свободно распространяемое ПО), Inkscape (свободно распространяемое ПО), XnView (свободно распространяемое ПО), K-LiteCodecPack (свободно распространяемое ПО), FAR Manager (свободно распространяемое ПО).

### **8.1.2. Аудитории для проведения лабораторных и практических занятий**  *16 посадочных мест*

Оснащенность: Стол компьютерный для студентов (тип 4) - 3 шт., стол компьютерный для студентов (тип 6) - 2 шт., стол компьютерный для студентов (тип 7) - 1 шт., кресло преподавателя (сетка, цвет черный) - 17 шт., доска напольная мобильная белая магнитно-маркерная «Magnetoplan» 1800мм×1200мм - 1 шт., моноблок Lenovo M93Z Intel Q87 - 17 шт., (возможность доступа к сети «Интернет»), плакат - 5 шт.

Перечень лицензионного программного обеспечения: Microsoft Windows 7 Professional, Microsoft Office 2007 Professional Plus; CorelDRAW Graphics Suite X5, Autodesk product: Building Design Suite Ultimate 2016, product Key: 766H1, антивирусное программное обеспечение: Kaspersky Endpoint Security, 7-zip (свободно распространяемое ПО), Foxit Reader (свободно распространяемое ПО), SeaMonkey (свободно распространяемое ПО), Chromium (свободно распространяемое ПО), Java Runtime Environment (свободно распространяемое ПО), doPDF (свободно распространяемое ПО), GNU Image Manipulation Program (свободно распространяемое ПО), Inkscape (свободно распространяемое ПО), XnView (свободно распространяемое ПО), K-Lite Codec Pack (свободно распространяемое ПО), FAR Manager (свободно распространяемое ПО), Cisco Packet Tracer 7.1 (свободно распространяемое ПО), Quantum GIS (свободно распространяемое ПО), Python (свободно распространяемое ПО), R (свободно распространяемое ПО), Rstudio (свободно распространяемое ПО), SMath Studio (свободно распространяемое ПО), GNU Octave (свободно распространяемое ПО), Scilab (свободно распространяемое ПО).

### **8.2. Помещение для самостоятельной работы**

1. Оснащенность помещения для самостоятельной работы: 13 посадочных мест. Стул – 25 шт., стол – 2 шт., стол компьютерный – 13 шт., шкаф – 2 шт., доска аудиторная маркерная – 1 шт., АРМ учебное ПК (монитор + системный блок) – 14 шт. Доступ к сети «Интернет», в электронную информационно-образовательную среду Университета.

Перечень лицензионного программного обеспечения: Microsoft Windows 7 Professional, Microsoft Office 2007 Professional Plus, антивирусное программное обеспечение: Kaspersky Endpoint Security, 7-zip (свободно распространяемое ПО), Foxit Reader (свободно распространяемое ПО), SeaMonkey (свободно распространяемое ПО), Chromium (свободно распространяемое ПО), Java Runtime Environment (свободно распространяемое ПО), doPDF (свободно распространяемое ПО), GNU Image Manipulation Program (свободно распространяемое ПО), Inkscape (свободно распространяемое ПО), XnView (свободно распространяемое ПО), K-Lite Codec Pack (свободно распространяемое ПО), FAR Manager (свободно распространяемое ПО).

2. Оснащенность помещения для самостоятельной работы: 17 посадочных мест. Доска для письма маркером – 1 шт., рабочие места студентов, оборудованные ПК с доступом в сеть Университета – 17 шт., мультимедийный проектор – 1 шт., АРМ преподавателя для работы с мультимедиа – 1 шт. (системный блок, мониторы – 2 шт.), стол – 18 шт., стул – 18 шт. Доступ к сети «Интернет», в электронную информационнообразовательную среду Университета.

Перечень лицензионного программного обеспечения: Microsoft Windows 7 Professional, Microsoft Windows XP Professional, Microsoft Office 2007 Professional Plus, антивирусное программное обеспечение: Kaspersky Endpoint Security, 7-zip (свободно распространяемое ПО), Foxit Reader (свободно распространяемое ПО), SeaMonkey (свободно распространяемое ПО), Chromium (свободно распространяемое ПО), Java Runtime Environment (свободно распространяемое ПО), doPDF (свободно распространяемое ПО), GNU Image Manipulation Program (свободно распространяемое ПО), Inkscape (свободно распространяемое ПО), XnView (свободно распространяемое ПО), K-Lite Codec Pack (свободно распространяемое ПО), FAR Manager (свободно распространяемое ПО).

3. Оснащенность помещения для самостоятельной работы: 16 посадочных мест. Стол компьютерный для студентов (тип 4) - 3 шт., стол компьютерный для студентов (тип 6) - 2 шт., стол компьютерный для студентов (тип 7) - 1 шт., кресло преподавателя (сетка, цвет черный) - 17 шт., доска напольная мобильная белая магнитно-маркерная «Magnetoplan» 1800мм×1200мм - 1 шт., моноблок Lenovo M93Z Intel Q87 - 17 шт., плакат - 5 шт. Доступ к сети «Интернет», в электронную информационно-образовательную среду Университета.

Перечень лицензионного программного обеспечения: Microsoft Windows 7 Professional; Microsoft Office 2007 Professional Plus; CorelDRAW Graphics Suite X5, Autodesk product: Building Design Suite Ultimate 2016, product Key: 766H1, антивирусное программное обеспечение: Kaspersky Endpoint Security, 7-zip (свободно распространяемое ПО), Foxit Reader (свободно распространяемое ПО), SeaMonkey (свободно распространяемое ПО), Chromium (свободно распространяемое ПО), Java Runtime Environment (свободно распространяемое ПО), doPDF (свободно распространяемое ПО), GNU Image Manipulation Program (свободно распространяемое ПО), Inkscape (свободно распространяемое ПО), XnView (свободно распространяемое ПО), K-Lite Codec Pack (свободно распространяемое ПО), FAR Manager (свободно распространяемое ПО), Cisco Packet Tracer 7.1 (свободно распространяемое ПО), Quantum GIS (свободно распространяемое ПО), Python (свободно распространяемое ПО), R (свободно распространяемое ПО), Rstudio (свободно распространяемое ПО), SMath Studio (свободно распространяемое ПО), GNU Octave (свободно распространяемое ПО), Scilab (свободно распространяемое ПО).

**8.3. Помещения для хранения и профилактического обслуживания оборудования**

1. Центр новых информационных технологий и средств обучения:

Оснащенность: персональный компьютер - 2 шт. (доступ к сети «Интернет»), монитор - 4 шт., сетевой накопитель - 1 шт., источник бесперебойного питания - 2 шт., телевизор плазменный Panasonic - 1 шт., точка Wi-Fi - 1 шт., паяльная станция - 2 шт., дрель - 5 шт., перфоратор - 3 шт., набор инструмента - 4 шт., тестер компьютерной сети - 3 шт., баллон со сжатым газом - 1 шт., паста теплопроводная - 1 шт., пылесос - 1 шт., радиостанция - 2 шт., стол – 4 шт., тумба на колесиках - 1 шт., подставка на колесиках - 1 шт., шкаф - 5 шт., кресло - 2 шт., лестница Alve - 1 шт.

Перечень лицензионного программного обеспечения: Microsoft Windows 7 Professional, Microsoft Office 2010 Professional Plus, антивирусное программное обеспечение: Kaspersky Endpoint Security, 7-zip (свободно распространяемое ПО), Foxit Reader (свободно распространяемое ПО), SeaMonkey (свободно распространяемое ПО), Chromium (свободно распространяемое ПО), Java Runtime Environment (свободно распространяемое ПО), doPDF (свободно распространяемое ПО), GNU Image Manipulation Program (свободно распространяемое ПО), Inkscape (свободно распространяемое ПО), XnView (свободно распространяемое ПО), K-Lite Codec Pack (свободно распространяемое ПО), FAR Manager (свободно распространяемое ПО).

2. Центр новых информационных технологий и средств обучения:

Оснащенность: стол - 5 шт., стул - 2 шт., кресло - 2 шт., шкаф - 2 шт., персональный компьютер - 2 шт. (доступ к сети «Интернет»), монитор - 2 шт., МФУ - 1 шт., тестер компьютерной сети - 1 шт., баллон со сжатым газом - 1 шт., шуруповерт - 1 шт.

Перечень лицензионного программного обеспечения: Microsoft Windows 7 Professional, Microsoft Office 2007 Professional Plus, антивирусное программное обеспечение: Kaspersky Endpoint Security, 7-zip (свободно распространяемое ПО), Foxit Reader (свободно распространяемое ПО), SeaMonkey (свободно распространяемое ПО), Chromium (свободно распространяемое ПО), Java Runtime Environment (свободно распространяемое ПО), doPDF (свободно распространяемое ПО), GNU Image Manipulation Program (свободно распространяемое ПО), Inkscape (свободно распространяемое ПО), XnView (свободно распространяемое ПО), K-Lite Codec Pack (свободно распространяемое ПО), FAR Manager (свободно распространяемое ПО).

3. Центр новых информационных технологий и средств обучения:

Оснащенность: стол - 2 шт., стул - 4 шт., кресло - 1 шт., шкаф - 2 шт., персональный компьютер - 1 шт. (доступ к сети «Интернет»), веб-камера Logitech HD C510 - 1 шт., колонки Logitech - 1 шт., тестер компьютерной сети - 1 шт., дрель - 1 шт., телефон - 1 шт., набор ручных инструментов - 1 шт.

Перечень лицензионного программного обеспечения: Microsoft Windows 7 Professional, Microsoft Office 2007 Professional Plus, антивирусное программное обеспечение: Kaspersky Endpoint Security, 7-zip (свободно распространяемое ПО), Foxit Reader (свободно распространяемое ПО), SeaMonkey (свободно распространяемое ПО), Chromium (свободно распространяемое ПО), Java Runtime Environment (свободно распространяемое ПО), doPDF (свободно распространяемое ПО), GNU Image Manipulation Program (свободно распространяемое ПО), Inkscape (свободно распространяемое ПО), XnView (свободно распространяемое ПО), K-Lite Codec Pack (свободно распространяемое ПО), FAR Manager (свободно распространяемое ПО).

#### **8.4. Лицензионное программное обеспечение**

- 1. Microsoft Windows 7 Professional.
- 2. Microsoft Windows 8 Professional.
- 3. Microsoft Office 2007 Professional Plus.